## **Graphic Bundle**

### Chapter 1: Let's Talk Microservices, Messages, and Tools

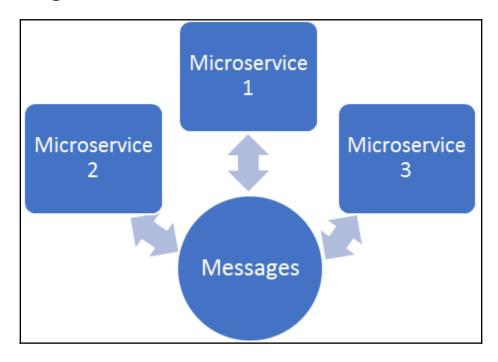

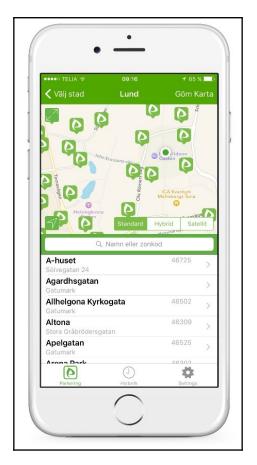

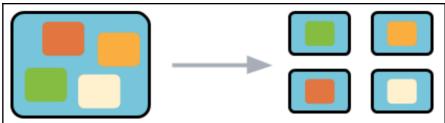

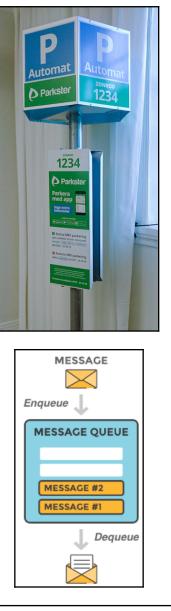

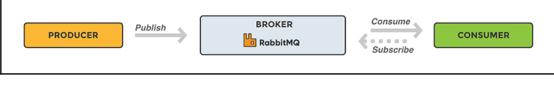

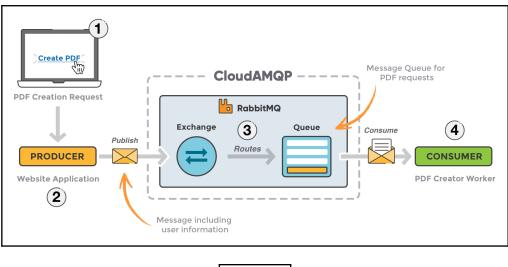

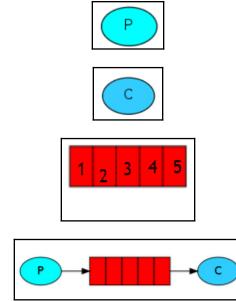

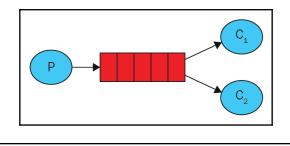

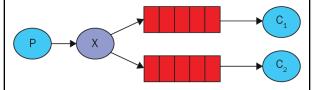

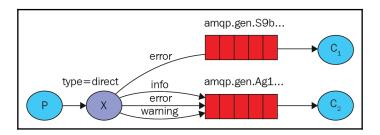

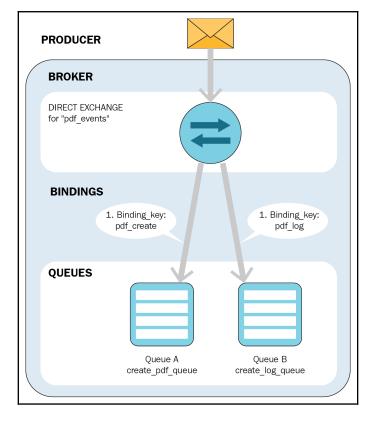

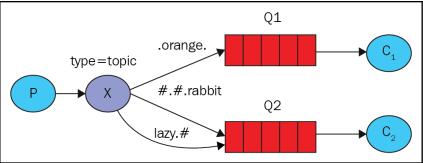

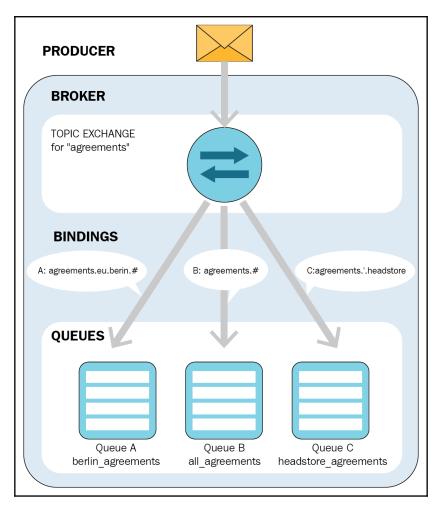

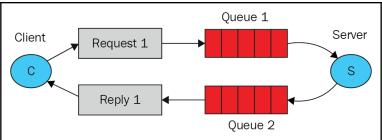

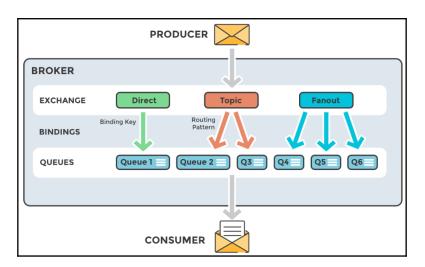

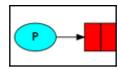

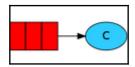

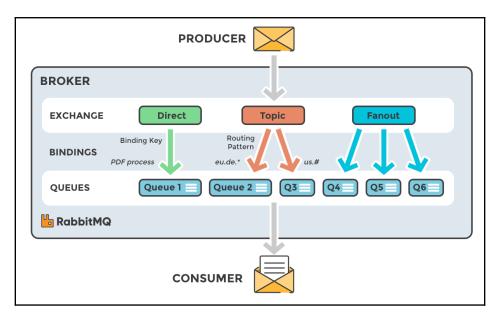

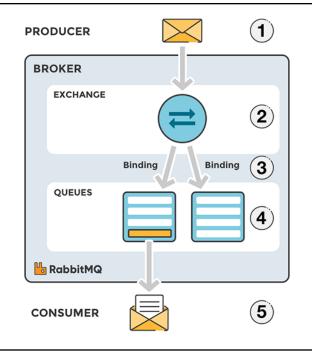

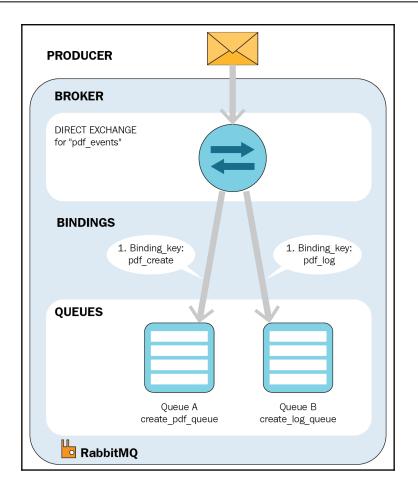

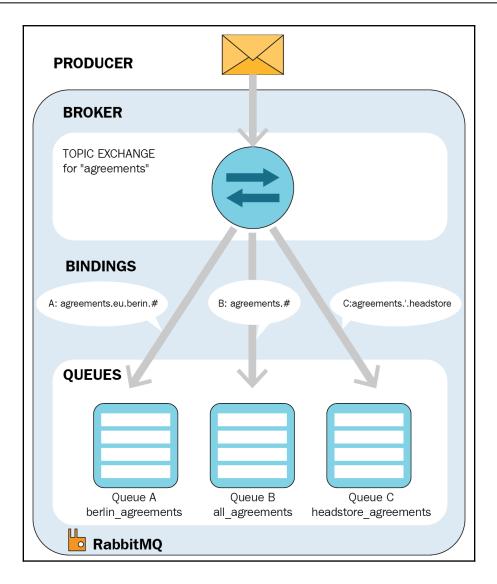

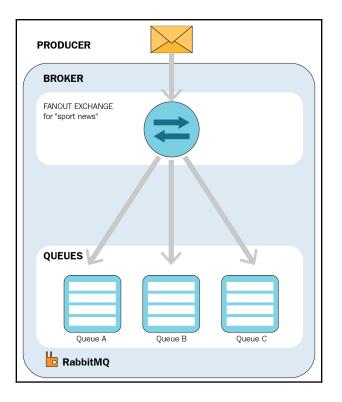

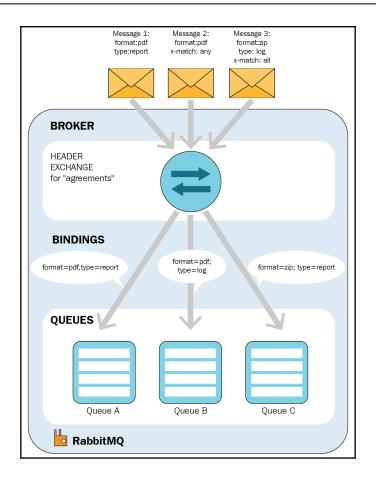

### **Chapter 2: ReflectInsight – Microservice Logging Redefined**

| Modfy View                                                 | HELP                |                 | Add Message -           | 📝 Edit Message                                                 | ~                            |      |                                     |                             | -                                                                                                    | ۵ ( |
|------------------------------------------------------------|---------------------|-----------------|-------------------------|----------------------------------------------------------------|------------------------------|------|-------------------------------------|-----------------------------|----------------------------------------------------------------------------------------------------|-----|
| Hide All Meth                                              | * 🗸 🕐               |                 | Add Checkmark •         | Bookmark Message(s)                                            | X                            | ₩ Re | aset Checkpoint                     | Ĩ 🕺                         | - Million - Million - Mill |     |
| View Cone View Hide Empty M                                | ethods Clear Reload | Add Separator   |                         |                                                                | Delete                       | Y R  | aset All Checkpoints                | View Column Adjust          | Advanced                                                                                                    |     |
| Close View     View                                        | ÷                   |                 | Add Checkpoint -<br>Add | Highlight Message(s) +<br>Edit                                 | Message<br>Delete            |      | Checkpoint                          | Properties  Columns  Lavout | Search<br>G Find                                                                                                    |     |
|                                                            | 0                   |                 | 800                     | Ear                                                            | Delete                       |      | Properties                          | Layout                      | Pind                                                                                                    |     |
| All Messages [Message Type: A                              |                     | ype: Exception] |                         |                                                                |                              |      |                                     |                             |                                                                                                    | + 3 |
| A load customer *                                          | <b>+ +</b>          |                 |                         |                                                                |                              | ×    | 🔛 🖬 🖏                               |                             |                                                                                                    |     |
| Message                                                    |                     |                 | Category                |                                                                | Time Stamp                   |      | <ul> <li>Common</li> </ul>          |                             |                                                                                                    |     |
| Adding Attachment<br>Memory (filename)                     |                     |                 |                         | vare.Insight.RIStress.Program<br>vare.Insight.RIStress.Program | 19:35:24.660<br>19:35:24.660 | ^    | Line Number                         | 48,976                      |                                                                                                    |     |
| Attachment                                                 |                     |                 |                         | vare.Insight.RIStress.Program                                  | 19:35:24.660                 |      | Message Type                        | Collection                  |                                                                                                    |     |
| <ul> <li>Adding Attachment</li> </ul>                      |                     |                 |                         | vare.Insight.RIStress.Program                                  | 19:35:24.660                 |      | Category                            | ReflectSoftware.Insight     | .RIStress.Program                                                                                                    | 1   |
| 🛛 🗢 Adding Audit Failure                                   |                     |                 |                         | vare.Insight.RIStress.Program                                  | 19:35:24.660                 |      | Application                         | ReflectSoftware.Insight     | RIStress                                                                                                    |     |
| Audit Failure                                              |                     |                 |                         | vare.Insight.RIStress.Program                                  | 19:35:24.660                 |      | Machine Name                        | INVFLDEVDEM01               |                                                                                                    |     |
| <ul> <li>Adding Audit Failure</li> </ul>                   |                     |                 |                         | vare.Insight.RIStress.Program                                  | 19:35:24.660                 |      | User                                | Matt                        |                                                                                                    |     |
| <ul> <li>Memory (stream)</li> <li>Adding Memory</li> </ul> |                     |                 |                         | vare.Insight.RIStress.Program                                  | 19:35:24.660<br>19:35:24.660 |      | Session Id                          | 3463945355                  |                                                                                                    |     |
| Adding Memory     Adding Audit Success                     |                     |                 |                         | vare.Insight.RIStress.Program<br>vare.Insight.RIStress.Program | 19:35:24.660                 |      | Process Id                          | 13612                       |                                                                                                    |     |
| Audit Success                                              |                     |                 |                         | vare.Insight.RIStress.Program                                  | 19:35:24.660                 |      | Thread Id                           | 19060                       |                                                                                                    |     |
| <ul> <li>Adding Audit Success</li> </ul>                   |                     |                 |                         | vare.Insight.RIStress.Program                                  | 19:35:24.660                 |      | Request Id                          | 19060                       |                                                                                                    |     |
| 🗟 🗢 Adding Checkmarks                                      |                     |                 | ReflectSoftv            | vare.Insight.RIStress.Program                                  | 19:35:24.660                 |      | Log Id                              | 048976                      |                                                                                                    |     |
| <ul> <li>Checkmark</li> </ul>                              |                     |                 |                         | vare.Insight.RIStress.Program                                  | 19:35:24.660                 |      |                                     | 048970                      |                                                                                                    |     |
| ✓ Checkmark ✓ Checkmark                                    |                     |                 |                         | vare.Insight.RIStress.Program                                  | 19:35:24.666<br>19:35:24.666 |      | <ul> <li>Date Time</li> </ul>       |                             |                                                                                                    |     |
| Checkmark<br>Loaded Processes 1, 2, 3                      |                     |                 |                         | vare.Insight.RIStress.Program<br>vare.Insight.RIStress.Program | 19:35:24.666                 |      | Time Zone                           | (UTC-05:00) Source          |                                                                                                    |     |
| ✓ Checkmark                                                |                     |                 |                         | vare.Insight.RIStress.Program                                  | 19:35:24.666                 |      | Date                                | 3/27/2014                   |                                                                                                    |     |
| ✓ Checkmark                                                |                     |                 |                         | vare. Insight. RIStress. Program                               | 19:35:24.666                 |      | Time                                | 19:35:24.666                |                                                                                                    |     |
| Checkmark                                                  |                     |                 | ReflectSoftv            | vare.Insight.RIStress.Program                                  | 19:35:24.666                 |      | Time Difference                     | 00:00:00.000                |                                                                                                    |     |
| <ul> <li>Adding Checkmarks</li> </ul>                      |                     |                 |                         | vare.Insight.RIStress.Program                                  | 19:35:24.666                 |      | Time Offset                         | 09:46:14.116                |                                                                                                    |     |
| Adding Collection                                          |                     |                 |                         | vare.Insight.RIStress.Program                                  | 19:35:24.666                 |      | Y Test Message                      |                             |                                                                                                    |     |
| Hash Table - No Scope<br>String Collection - Scope All     |                     |                 |                         | vare.Insight.RIStress.Program<br>vare.Insight.RIStress.Program | 19:35:24.666<br>19:35:24.695 |      | Time Created                        | 3/27/2014 7:35:23 PM        |                                                                                                    |     |
| La String Collection - Scope All                           |                     |                 | Reliectority            | vareurisignit.kustressurrögram                                 | 19:33:24:095                 | Ŧ    | Date Created                        | Thursday, March 27, 20      | 014                                                                                                    |     |
| Details                                                    |                     |                 |                         |                                                                |                              | ÷×   | Up Time                             | 0D, 0H, 3M                  |                                                                                                    |     |
|                                                            |                     |                 |                         |                                                                |                              |      | Total CPU %                         | 16                          |                                                                                                    |     |
|                                                            |                     |                 |                         |                                                                |                              |      | Free Disk Space                     | 636.7G8 of 931G8            |                                                                                                    |     |
| System.Collections.Hashtable                               |                     |                 |                         |                                                                |                              |      | <ul> <li>Memory Profiler</li> </ul> | 0000000000000               |                                                                                                    |     |
| Key                                                        | Value               |                 | Туре                    |                                                                |                              |      | Memory Used                         | 3.54 MB                     |                                                                                                    |     |
| Enju                                                       | 351-8765            |                 |                         | m.String                                                       |                              | -    | Memory Used (R.                     |                             |                                                                                                    |     |
| Leah                                                       | 922-5699            |                 | System                  | m.String                                                       |                              |      | <ul> <li>Test Message</li> </ul>    |                             |                                                                                                    |     |
| Nelly                                                      | 110-5699            |                 | System                  | m.String                                                       |                              | -    | _                                   |                             |                                                                                                    |     |
| James                                                      | 010-4077            |                 | System                  | m.String                                                       |                              |      | Thread                              |                             |                                                                                                    |     |
| Molly                                                      | 221-5678            |                 | System                  | m.String                                                       |                              |      | Process Time                        | 00:00:11.5128738            |                                                                                                    |     |
| take                                                       | 100.407             |                 |                         |                                                                |                              | *    | Random                              | 1011068767                  |                                                                                                    |     |
| 🛄 Details 🔄 Bookmarks 🖓 Call Sta                           | *                   |                 |                         |                                                                |                              |      |                                     |                             |                                                                                                    |     |

>

ReflectInsight Router Service 0 Mbps 0% 9.2 MB 0 MB/s 0%

| LE HOME N     | ↓<br>IAVIGATION SETTINGS HELP                                   |                   |                   | RIStressTest.rlg                                                                         | - ReflectInsight Log Viewer 5.7                                | .0                           |    |                                       |                                       |                    |   |
|---------------|-----------------------------------------------------------------|-------------------|-------------------|------------------------------------------------------------------------------------------|----------------------------------------------------------------|------------------------------|----|---------------------------------------|---------------------------------------|--------------------|---|
| View Clone    | View                                                            | Clear<br>Clear    | Add Separator     | <ul> <li>Add Message ▼</li> <li>✓ Add Checkmark ▼</li> <li>✓ Add Checkpoint ▼</li> </ul> | Edit Message<br>Bookmark Message(s)<br>Highlight Message(s)    | Delete<br>Message            |    | set Checkpoint<br>set All Checkpoints | View Column<br>Properties * Columns * | Advanced<br>Search |   |
|               | View                                                            |                   |                   | Add                                                                                      | Edit                                                           | Delete                       |    | Checkpoint                            | Layout 5                              | Find               |   |
| All Messages  | [Message Type: Assert]                                          | [Message T        | ype: Exception]   |                                                                                          |                                                                |                              |    | Properties                            |                                       |                    | 1 |
| A load custom | er 👻 🖛 🔿                                                        | •                 |                   |                                                                                          |                                                                |                              | ×  | 🔠 🖬 🖬                                 |                                       |                    |   |
| Message       |                                                                 |                   |                   | Category                                                                                 |                                                                | Time Stamp                   |    | Common                                |                                       |                    |   |
| 🥹 Err         |                                                                 |                   |                   |                                                                                          | ware.Insight.RIStress.Program                                  | 19:35:23.559                 |    | Line Number                           | 48,666                                |                    |   |
|               | ror False                                                       |                   |                   |                                                                                          | ware.Insight.RIStress.Program                                  | 19:35:23.559                 |    | Message Type                          | Internal Error                        |                    |   |
|               | st Exception<br>ernal Exception: <sendfatal>[Format</sendfatal> | tExcention->Index | (zero based) must |                                                                                          | ware.Insight.RIStress.Program<br>ware.Insight.RIStress.Program | 19:35:23.559<br>19:35:23.619 |    | Category                              | ReflectSoftware.Insight.              | RIStress.Progra    | m |
|               | st Exception:[Exception] - Test Excep                           |                   | (zero bused) muse |                                                                                          | ware.Insight.RIStress.Program                                  | 19:35:23.619                 |    | Application                           | ReflectSoftware.Insight.              | RIStress           |   |
| 🌩 Adding      |                                                                 |                   |                   |                                                                                          | ware.Insight.RIStress.Program                                  | 19:35:23.619                 |    | Machine Name                          | INVFLDEVDEM01                         |                    |   |
|               | Exception                                                       |                   |                   |                                                                                          | ware.Insight.RIStress.Program                                  | 19:35:23.619                 |    | User                                  | Matt                                  |                    |   |
| ■ ♥ Adding    |                                                                 |                   |                   |                                                                                          | ware.Insight.RIStress.Program<br>ware.Insight.RIStress.Program | 19:35:23.619<br>19:35:23.619 |    | Session Id                            | 3463945355                            |                    |   |
|               | st Exception                                                    |                   |                   |                                                                                          | ware.Insight.RIStress.Program                                  | 19:35:23.619                 |    | Process Id                            | 13612                                 |                    |   |
| Int           | ernal Exception: <sendfatal>[Formal</sendfatal>                 | tException->Index | (zero based) must |                                                                                          |                                                                | 19:35:23.619                 |    | Thread Id                             | 35124                                 |                    |   |
|               | ernal Exception: <sendfatal>[Formal</sendfatal>                 |                   |                   |                                                                                          |                                                                | 19:35:23.619                 |    | Request Id                            | 35124                                 |                    |   |
| Int           | ernal Exception: <sendfatal>[Format</sendfatal>                 | tException->Index | (zero based) must | be greate ReflectSoft                                                                    | ware.Insight.RIStress.Program                                  | 19:35:23.619                 |    | Log Id                                | 048666                                |                    |   |
| 🛄 Details     |                                                                 |                   |                   |                                                                                          |                                                                |                              | Ψ× | <ul> <li>Date Time</li> </ul>         |                                       |                    |   |
| 🔒 🖻 🖬         | 4                                                               |                   |                   |                                                                                          |                                                                |                              |    | Time Zone                             | (UTC-05:00) Source                    |                    |   |
|               |                                                                 |                   |                   |                                                                                          |                                                                |                              | ^  | Date                                  | 3/27/2014                             |                    |   |
| Internal E    | xception: <sendfatal>[Fo</sendfatal>                            | rmatExceptio      | on->Index (z      | ero based) must                                                                          | be greater than or e                                           | equal to ze                  | er | Time                                  | 19:35:23.619                          |                    |   |
| The fo        | llowing exception occur                                         | red:              |                   |                                                                                          |                                                                |                              |    | Time Difference                       | 00:00:00.000                          |                    |   |
|               |                                                                 |                   |                   |                                                                                          |                                                                |                              |    | Time Offset                           | 09:46:13.069                          |                    |   |
|               |                                                                 |                   |                   |                                                                                          |                                                                |                              |    | <ul> <li>Test Message</li> </ul>      |                                       |                    |   |
| 1) Exc        | eption Information                                              |                   |                   |                                                                                          |                                                                |                              |    | Time Created                          | 3/27/2014 7:35:19 PM                  |                    |   |
| Except        | ion Type: System.Format                                         | Exception         |                   |                                                                                          |                                                                |                              |    | Date Created                          | Thursday, March 27, 20                | 14                 |   |
|               | e: Index (zero based) m                                         |                   |                   | equal to zero an                                                                         | d less than the size                                           | of the a                     | rg | Up Time                               | 0D, 0H, 3M                            |                    |   |
|               | System.Collections.List                                         |                   |                   | TE 10                                                                                    | the contract to                                                |                              |    | Total CPU %                           | 38                                    |                    |   |
|               | Site: System.Text.Strin<br>nk: NULL                             | gBullder App      | pendFormat(S      | /stem.lFormatPro                                                                         | vider, System.String                                           | g, System.                   | ОВ | Free Disk Space                       | 636.7GB of 931GB                      |                    |   |
|               | : mscorlib                                                      |                   |                   |                                                                                          |                                                                |                              |    | <ul> <li>Memory Profiler</li> </ul>   |                                       |                    |   |
| HResul        | t: -2146233033                                                  |                   |                   |                                                                                          |                                                                |                              |    | Memory Used                           | 1.26 MB                               |                    |   |
| Charlet       | race Information                                                |                   |                   |                                                                                          |                                                                |                              |    | Memory Used (R.                       |                                       |                    |   |
| SLACKI        | ace information                                                 |                   |                   |                                                                                          |                                                                |                              |    | <ul> <li>Test Message</li> </ul>      |                                       |                    |   |
| at            | System.Text.StringBuild                                         |                   |                   |                                                                                          |                                                                | ject[] ar                    | gs | Thread                                |                                       |                    |   |
|               | em.String.Format(IForma                                         | tProvider pr      | rovider, Str      | ing format, Obje                                                                         | ct[] args)                                                     |                              |    | Process Time                          | 00:00:03.0888198                      |                    |   |
|               |                                                                 |                   |                   |                                                                                          |                                                                |                              |    |                                       |                                       |                    |   |
|               |                                                                 |                   |                   |                                                                                          |                                                                |                              | >  | Random                                | 1646595029                            |                    |   |

| 1 🧉 🛃 🔹 = Untitled.rlg - Reflectinsight Live Viewer 5.7.0                                                                                                    |                 |        |                                    | [8]           | ۰         |
|----------------------------------------------------------------------------------------------------|-----------------|--------|------------------------------------|---------------|-----------|
| HOME NAVIGATION SETTINGS HELP                                                                                                    |                 |        |                                    |               | $\otimes$ |
| Il Messages                                                                                                    |                 |        | Watches                            |               | ņ         |
|                                                                                                    | ×               |        | 📓 🗙 🖬 🛍 🛍                          |               |           |
| ssage                                                                                                    | Time Stamp      |        | Label                              | Value         |           |
| 👻 Generation: 4637/5000. Tme/cen: 709 ms. Est. time remaining: 00h:04m:17s:367ms Fitness - Max: 4.9502 Mean: 0.8294. Complexity - Max: 166 Mean: 142.06 Champ: 145 Strategy: 1/8/201     | 8 08:16:41.056  |        | Complexity - Mean                  | 132.09        |           |
| Generation: 4647/5000, Time/gen: 691 ms, Est. time remaining: 00h:04m:03s:923ms Fitness - Max: 5.6441 Mean: 0.6120, Complexity - Max: 163 Mean: 134.50 Champ: 163 Strategy: 18/201       |                 |        | Champ                              | 128           |           |
| Generation: +657/5000. Time/den: 701 ms. Est. time remaining: 00h:0+m:00s:+43ms Fitness - Max: 4.9756 Mean: 0.5073. Complexity - Max: 160 Mean: 143.86 Chamo: 160 Strategy: 1/a/20       |                 |        | Strategy                           | Complexifying |           |
| Generation: 4667/5000. Time/den: 733 ms. Est. time remaining: 00h:04m:04s:089ms Fitness - Max: 5, 1262 Mean: 0, 7258, Complexity - Max: 157 Mean: 143, 43 Champ: 156 Strategy: 1/8/201   | 18 08:17:02.321 |        | Specie size - Max                  | 116           |           |
| Generation: 4677/5000. Time/cen: 729 ms. Est. time remaining: 00h:03m:55s:467ms Fitness - Max: 4.6804 Mean: 0.8399, Complexity - Max: 153 Mean: 133.69 Champ: 151 Strategy: 1/8/201      | 8 08:17:09.616  |        | Specie size - Min                  | 1             |           |
| Generation: 4688/5000, Time/gen: 1617 ms, Est. time remaining: 00h:08m:24s:504ms Fitness - Max: 4.8536 Mean: 0.7850, Complexity - Max: 150 Mean: 145.93 Champ: 146 Strategy:             | 8 08:17:27.409  |        | Generations since last improvement | 129           |           |
| 👻 Generation: #698/5000, Time/gen: 742 ms, Est. time remaining: 00h:03m: +14:084ms Fitness - Max: 5.0929 Mean: 0.8337, Complexity - Max: 148 Mean: 143.39 Champ: 145 Strategy: 1/8/201   |                 |        | Obi Obiective Score                | 0.5661        |           |
| 📽 Generation: 4708/5000, Time/gen: 741 ms, Est. time remaining: 00h:03m:36s:372ms Fitness - Max: 4.8712 Mean: 0.6593, Complexity - Max: 144 Mean: 139.84 Champ: 142 Strategy: 1/8/201    | 18 08:17:42.255 |        | SpeciesSize0                       | 1             |           |
| 📽 Generation: 4718/5000, Time/gen: 721 ms, Est. time remaining: 00h:03m:23s:322ms Fitness - Max: 4.8545 Mean: 0.4845, Complexity - Max: 139 Mean: 135.11 Champ: 137 Strategy: 1/8/201    |                 |        | SpeciesSize1                       | 3             |           |
| 📽 Generation: 4728/5000, Time/gen: 736 ms, Est. time remaining: 00h:03m:20s:192ms Fitness - Max: 5.0803 Mean: 0.5670, Complexity - Max: 135 Mean: 129.95 Champ: 132 Strategy: 1/8/201    | 18 08:17:56.827 |        | SpeciesSize1                       | 218           |           |
| 😻 Generation: 4738/5000, Time/gen: 723 ms, Est. time remaining: 00h:03m:09s:426ms Fitness - Max: 5.0115 Mean: 0.6186, Complexity - Max: 131 Mean: 128.17 Champ: 128 Strategy: 1/8/201    |                 |        | speciesSize2                       | 63            |           |
| 😻 Generation: 4748/5000, Time/gen: 704 ms, Est. time remaining: 00h:02m:57s:408ms Fitness - Max: 5.0922 Mean: 0.6899, Complexity - Max: 130 Mean: 124.38 Champ: 127 Strategy: 1/8/201    | 18 08:18:11.103 |        |                                    | 4             |           |
| 🔆 Generation: 4759/5000, Time/gen: 783 ms, Est. time remaining: 00h:03m:08s:703ms Fitness - Max: 4.8821 Mean: 0.7472, Complexity - Max: 124 Mean: 120.59 Champ: 119 Strategy: 1/8/201    | 18 08:18:19.726 |        | SpeciesSize4                       | 1.1           |           |
| 🔆 Generation: 4769/5000, Time/gen: 695 ms, Est. time remaining: 00h:02m:40s:545ms Fitness - Max: 5.3163 Mean: 0.7492, Complexity - Max: 119 Mean: 116.25 Champ: 117 Strategy: 1/8/201    | 18 08:18:26.685 |        | SpeciesSize5                       | 5             |           |
| 👹 Generation: 4779/5000, Time/gen: 689 ms, Est. time remaining: 00h:02m:32s:269ms Fitness - Max: 5.4802 Mean: 0.4926, Complexity - Max: 117 Mean: 112.30 Champ: 117 Strategy: 1/8/201    | 8 08:18:33.575  |        | SpeciesSize6                       | 3             |           |
| 😻 Generation: 4789/5000, Time/gen: 682 ms, Est. time remaining: 00h:02m:23s:902ms Fitness - Max: 4.7408 Mean: 0.3504, Complexity - Max: 113 Mean: 108.89 Champ: 110 Strategy: 1/8/201    | 18 08:18:40.393 |        | SpeciesSize7                       | 1             |           |
| 😻 Generation: 4799/5000, Time/gen: 709 ms, Est. time remaining: 00h:02m:22s:509ms Fitness - Max: 4.7041 Mean: 0.4322, Complexity - Max: 108 Mean: 104.73 Champ: 107 Strategy: 1/a/201    | 18 08:18:47.488 |        | SpeciesSize8                       | 1             |           |
| 🔆 Generation: 4809/5000, Time/gen: 700 ms, Est. time remaining: 00h:02m: 13s: 700ms Fitness - Max: 4.9714 Mean: 0.3853, Complexity - Max: 106 Mean: 102.09 Champ: 102 Strategy: 1/8/201  | 18 08:18:54.497 | •      | SpeciesSize9                       | 1             |           |
| 🔆 Generation: 4819/5000, Time/gen: 676 ms, Est. time remaining: 00h:02m:02s:356ms Fitness - Max: 4.1453 Mean: 0.6431, Complexity - Max: 104 Mean: 102.02 Champ: 100 Strategy: 1/a/201    | 8 08:19:01.265  |        | SpeciesMeanFitness0                | 4.3644        |           |
| 😻 Generation: 4829/5000, Time/gen: 1136 ms, Est. time remaining: 00h:03m:14s:256ms Fitness - Max: 4.6362 Mean: 0.5285, Complexity - Max: 103 Mean: 99.59 Champ: 103 Strategy: 1/8/201    | 8 08:19:12.627  |        | SpeciesMeanFitness1                | 4.8557        |           |
| 😻 Generation: 4839/5000, Time/gen: 710 ms, Est. time remaining: 00h:01m:54s:310ms Fitness - Max: 5.0722 Mean: 0.5784, Complexity - Max: 93 Mean: 92.17 Champ: 93 Strategy: Sim 1/8/201   | 18 08:19:19.736 |        | SpeciesMeanFitness2                | 0.5208        |           |
| 😻 Generation: 4849/5000, Time/gen: 658 ms, Est. time remaining: 00h:01m:39s:358ms Fitness - Max: 4.4119 Mean: 0.5912, Complexity - Max: 92 Mean: 89.98 Champ: 90 Strategy: Sim 1/8/201   | 18 08:19:26.319 | •      | SpeciesMeanFitness3                | 1.4864        |           |
| 🔆 Generation: 4859/5000, Time/gen: 672 ms, Est. time remaining: 00h:01m:34s:752ms Fitness - Max: 4.5665 Mean: 0.3949, Complexity - Max: 89 Mean: 87.14 Champ: 87 Strategy: Sim 1/8/201   | 8 08:19:33.042  |        | SpeciesMeanFitness4                | 3.4896        |           |
| 👹 Generation: 4869/5000, Time/gen: 661 ms, Est. time remaining: 00h:01m:26s:591ms Fitness - Max: 4.3348 Mean: 0.4482, Complexity - Max: 89 Mean: 85.89 Champ: 85 Strategy: Sim 1/8/201   | 8 08:19:39.656  |        | SpeciesMeanFitness5                | 3.8416        |           |
| 😻 Generation: 4879/5000, Time/gen: 672 ms, Est. time remaining: 00h:01m:21s:312ms Fitness - Max: 4.3044 Mean: 0.5053, Complexity - Max: 87 Mean: 84.66 Champ: 78 Strategy: Sim 1/8/201   | 18 08:19:46.384 |        | SpeciesMeanFitness6                | 4.3695        |           |
| 😻 Generation: 4889/5000, Time/gen: 678 ms, Est. time remaining: 00h:01m: 15s: 258ms Fitness - Max: 4.2528 Mean: 0.3327, Complexity - Max: 85 Mean: 78.68 Champ: 73 Strategy: Sim 1/8/201 | 18 08:19:53.173 |        | SpeciesMeanFitness7                | 5.4745        |           |
| 😻 Generation: 4899/5000, Time/gen: 650 ms, Est. time remaining: 00h:01m:05s:650ms Fitness - Max: 4.5200 Mean: 0.2909, Complexity - Max: 79 Mean: 70.39 Champ: 71 Strategy: Sim 1/8/201   | 8 08:19:59.681  | -      | SpeciesMeanFitness8                | 4.1663        |           |
| 😻 Generation: 4909/5000, Time/gen: 673 ms, Est. time remaining: 00h:01m:01s:243ms Fitness - Max: 4.2046 Mean: 0.1588, Complexity - Max: 74 Mean: 66.12 Champ: 70 Strategy: Sim 1/8/201   | 8 08:20:06.419  |        | SpeciesMeanFitness9                | 5.0560        |           |
| 😻 Generation: 4919/5000, Time/gen: 673 ms, Est. time remaining: 00h:00m:54s:513ms Fitness - Max: 2.2081 Mean: 0.1180, Complexity - Max: 70 Mean: 61.08 Champ: 61 Strategy: Sim 1/a/201   | 18 08:20:13.155 |        | SpeciesMeanChamp0                  | 130.0000      |           |
| 🐺 Generation: 4929/5000, Time/gen: 637 ms, Est. time remaining: 00h:00m:45s:227ms Filness - Max: 2.4500 Mean: 0.0290, Complexity - Max: 58 Mean: 56.24 Champ: 54 Strategy: Sim 1/8/201   | 18 08:20:19.534 |        |                                    | 124.0000      |           |
| 🟶 Generation: 4939/5000, Time/den: 618 ms, Est. time remaining: 00h:00m:37s:698ms Fitness - Max: 2.4339 Mean: 0.1098, Complexity - Max: 55 Mean: 53.44 Champ: 54 Strategy: Sim 1/8/201   | 8 08:20:25.717  | r    - | SpeciesMeanChamp2                  | 129,6881      |           |
| tals                                                                                                    | ÷ :             |        |                                    | 134.3175      |           |
|                                                                                                    |                 |        |                                    | 126,7500      |           |
|                                                                                                    |                 |        |                                    | 128.0000      |           |
| eration: 128/5000, Time/gen: 580 ms, Est. time remaining: 00h:47m:05s:760ms Fitness - Max: 6.1410 Mean: 1.0057, Complexity - Max: 1                                                      | 36 Mean: 127.99 |        | SpeciesHeanChamp5                  | 138.0000      |           |
| mp: 129 Strategy: Complexifying, Specie size - Max: 141 Min: 1, Generations since last improvement: 119                                                                                  |                 |        | SpeciesMeanChamp5                  | 138.0000      |           |
|                                                                                                    |                 |        |                                    |               |           |
|                                                                                                    |                 | * II - | SpeciesMeanChamp8                  | 124.0000      |           |
| Detals 🔊 Call Stack                                                                                                    |                 |        | SpeciesMeanChamp9                  | 124.0000      |           |
| 16 Message(s) 🕓 08:22:17.701 Line: 515 Modified                                                                                                    |                 |        | sble 🔍 Remote Connections Online   |               | _         |

|          |     | ) 🞽 🖬 🕤         | Ŧ                        |              |                | RIS                                                                                             | tressTest.rlg | - ReflectInsight Log Viewer 5.7.                                      | 0                           |
|----------|-----|-----------------|--------------------------|--------------|----------------|-------------------------------------------------------------------------------------------------|---------------|-----------------------------------------------------------------------|-----------------------------|
| FI       |     | HOME NAVIO      | GATION SETTINGS HELP     |              |                |                                                                                                 |               |                                                                       |                             |
| Nev      | w V | /iew Modify Vie | W Hide Empty Methods     | Clear Reload | Add Separator  | <ul> <li>Add Mes</li> <li>Add Che</li> <li>Add Che</li> <li>Add Che</li> <li>Add Che</li> </ul> | eckmark -     | Edit Message<br>Bookmark Message(s)<br>Highlight Message(s) *<br>Edit | Delete<br>Message<br>Delete |
| Advanced |     | All Messages    | ☐ [Message Type: Assert] | [Message Ty  | pe: Exception] |                                                                                                 |               |                                                                       |                             |
| Ince     |     | Message         |                          |              |                |                                                                                                 | Category      |                                                                       | Time Stamp                  |
|          |     | 🗸 Checkn        | nark                     |              |                |                                                                                                 | ReflectSoftv  | vare.Insight.RIStress.Program                                         | 19:35:22.222                |
| Search   |     | Audit S         | uccess                   |              |                |                                                                                                 | ReflectSoftv  | vare.Insight.RIStress.Program                                         | 19:35:22.222                |
| _        |     | 🔕 Audit F       | ailure                   |              |                |                                                                                                 | ReflectSoftv  | vare.Insight.RIStress.Program                                         | 19:35:22.222                |
|          |     | 🗸 Checkn        | nark                     |              |                |                                                                                                 | ReflectSoftv  | vare.Insight.RIStress.Program                                         | 19:35:22.222                |
|          |     | 🔕 Audit F       | ailure                   |              |                |                                                                                                 | ReflectSoftv  | vare.Insight.RIStress.Program                                         | 19:35:22.222                |
|          |     | 🙆 Audit F       | ailure                   |              |                |                                                                                                 | ReflectSoftv  | vare.Insight.RIStress.Program                                         | 19:35:22.222                |
|          |     | 🗸 Checkm        | nark                     |              |                |                                                                                                 | ReflectSoftv  | vare.Insight.RIStress.Program                                         | 19:35:22.273                |
|          |     | 🔶 Adding Aud    | dit Success              |              |                |                                                                                                 | ReflectSoftv  | vare.Insight.RIStress.Program                                         | 19:35:22.273                |
|          |     | Checkm          | nark                     |              |                |                                                                                                 | ReflectSoftv  | vare.Insight.RIStress.Program                                         | 19:35:22.273                |
|          |     | Audit S         | uccess                   |              |                |                                                                                                 | ReflectSoftv  | vare.Insight.RIStress.Program                                         | 19:35:22.273                |

|                          | Properties      |                                          | ņ | > |
|--------------------------|-----------------|------------------------------------------|---|---|
| •                        | 🕛 🖬 🛍           |                                          |   |   |
|                          | Common          |                                          |   |   |
|                          | Line Number     | 48,163                                   |   |   |
| Message Type<br>Category |                 | Audit Failure                            |   |   |
|                          |                 | ReflectSoftware.Insight.RIStress.Program |   |   |
|                          | Application     | ReflectSoftware.Insight.RIStress         |   |   |
|                          | Machine Name    | INVFLDEVDEM01                            |   |   |
|                          | User            | Matt                                     |   |   |
|                          | Session Id      | 3463945355                               |   |   |
|                          | Process Id      | 13612                                    |   |   |
|                          | Thread Id       | 33864                                    |   |   |
|                          | Request Id      | 33864                                    |   |   |
|                          | Log Id          | 048163                                   |   |   |
| v                        | Date Time       |                                          |   |   |
|                          | Time Zone       | (UTC-05:00) Source                       |   |   |
|                          | Date            | 3/27/2014                                |   |   |
|                          | Time            | 19:35:22.222                             |   |   |
|                          | Time Difference | 00:00:00.000                             |   |   |
|                          | Time Offset     | 09:46:11.672                             |   |   |
| v                        | Test Message    |                                          |   |   |
|                          | Time Created    | 3/27/2014 7:35:19 PM                     |   |   |
|                          | Date Created    | Thursday, March 27, 2014                 |   |   |
|                          | Up Time         | 0D, 0H, 3M                               |   |   |
|                          | Total CPU %     | 38                                       |   |   |
|                          | Free Disk Space | 636.7GB of 931GB                         |   |   |
| v                        | Memory Profiler |                                          |   |   |
|                          | Memory Used     | 1.26 MB                                  |   |   |
|                          | Memory Used (R  | 1324200                                  |   |   |
| Y                        | Test Message    |                                          |   |   |
|                          | Thread          |                                          |   |   |
|                          | Process Time    | 00:00:03.2760210                         |   |   |
|                          | Random          | 1535238345                               |   |   |

-

|   | Watches                       | Ф ж               |
|---|-------------------------------|-------------------|
| È | X 🖬 🖬 🛍                       |                   |
|   | Label                         | Value             |
| Ð | Mode                          | train             |
| 0 | LSTM Layer Size               | 200               |
|   | Hidden Layers                 | lstm:200          |
|   | Template Feature Size         | 174,751           |
| • | Template Feature Context Size | 174,751           |
|   | Pretrained Dense Feature Size | 200               |
| Θ | Data\Corpus\NER_ENU\train.txt | 619,076 records   |
| Θ | Training Records              | 17                |
| Θ | Data\Corpus\WER_ENU\valid.txt | 32,828 records    |
| Θ | Validation Records            | 17                |
| Θ | Processor Count               | 12                |
| Θ | Incremental Training          | No                |
| Θ | Random Value                  | 0.463699321478465 |
| Θ | OutputLayer                   | simple            |
| Θ | Sparse Feature Size           | 174751            |
| Θ | Dense Feature Size            | 400               |
| Θ | Max Seq Len                   | 1,024             |
| Θ | VQ                            | No                |
| Θ | CRF Training                  | Yes               |
| Θ | Minibatch Size                | 1                 |
| Θ | Is Const Alpha                | No                |
| Θ | Total RNNs                    | 24                |
| Θ | Learning Rate                 | 0.1               |
| Θ | Gradient Cutoff               | 1                 |
| • | Processed Sequence            | 7,624             |
| • | Processed MiniBatch           | 27                |
|   | Sentence Error Count          | 2,646             |
|   | Iteration                     | 6K/ 619.076K      |
| 0 | Error token ratio             | 4.10660466718333% |
|   | Error sentence ratio          | 34.5666666666667% |
| 1 | Properties 📑 Watches          |                   |

|   | 🗜 Bookmarks 🛛 🖓 🛪                 |                 |           |              |       |  |  |  |  |
|---|-----------------------------------|-----------------|-----------|--------------|-------|--|--|--|--|
| v | Views: All Messages 🕞 🔛 🧔 🛼 🖾 🥋 🔀 |                 |           |              |       |  |  |  |  |
|   | View                              | Message         | Date      | Time         | Line  |  |  |  |  |
|   | All Messages                      | Q Audit Failure | 3/27/2014 | 19:35:22.222 | 48160 |  |  |  |  |
|   |                                   | Q Audit Failure | 3/27/2014 | 19:35:22.222 | 48162 |  |  |  |  |
|   | All Messages                      | Q Audit Failure | 3/27/2014 | 19:35:22.222 | 48163 |  |  |  |  |
|   |                                   |                 |           |              |       |  |  |  |  |
|   |                                   |                 |           |              |       |  |  |  |  |
|   |                                   |                 |           |              |       |  |  |  |  |
|   | 🔟 Details 🛛 🗔 Bookmar             | ks 🖓 Call Stack |           |              |       |  |  |  |  |

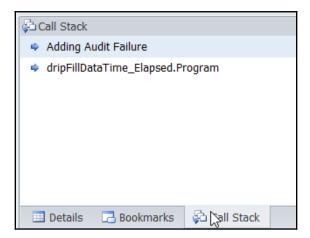

| 🕂 Advanced Search                                                 | ÷× |  |  |  |  |  |  |
|-------------------------------------------------------------------|----|--|--|--|--|--|--|
| Search by: Message Type                                           | ~  |  |  |  |  |  |  |
| <ul> <li>Message Types</li> <li>Selected Message Types</li> </ul> |    |  |  |  |  |  |  |
| App Domain Informati      App Assert      Ssigned/Unassigned      | ^  |  |  |  |  |  |  |
| Attachment                                                        |    |  |  |  |  |  |  |
| Q Audit Failure     O Audit Success     V V Boolean               |    |  |  |  |  |  |  |
| <ul> <li>Ø Byte</li> <li>Ø Char</li> </ul>                        |    |  |  |  |  |  |  |
| Checkmark                                                         |    |  |  |  |  |  |  |
| Collection                                                        |    |  |  |  |  |  |  |
| Comment                                                           | ~  |  |  |  |  |  |  |
| < >                                                               |    |  |  |  |  |  |  |
| Select All Deselect All                                           |    |  |  |  |  |  |  |
| ▲ Find Options<br>Search Scope: All ▼                             |    |  |  |  |  |  |  |
| Match case                                                        |    |  |  |  |  |  |  |
| Match whole word                                                  |    |  |  |  |  |  |  |
| Regular expression                                                |    |  |  |  |  |  |  |
| Bookmark All Find Next                                            |    |  |  |  |  |  |  |

| Time Display Format - Main View |          |              |  |  |  |  |
|---------------------------------|----------|--------------|--|--|--|--|
| Time Format: 🕕                  | Military | ✓            |  |  |  |  |
| Time Zone Type: 🕕               | Source   | $\checkmark$ |  |  |  |  |
| Apply to all views              | now 🛈    |              |  |  |  |  |
| Customizations: 🕕               | Reset    |              |  |  |  |  |

| Customize how AutoSave and AutoPurge are handled                                                                                                    |  |  |  |  |  |  |  |
|----------------------------------------------------------------------------------------------------|--|--|--|--|--|--|--|
| Auto Save/Purge                                                                                                    |  |  |  |  |  |  |  |
| Select either Auto Save or Auto Purge for the Viewer:                                                                                                    |  |  |  |  |  |  |  |
| Auto Save<br>This option tells ReflectInsight to save the current visual logged messages to a physical log<br>file when a certain criteria has been met. After the file has been Auto Saved, ReflectInsight<br>will clear the current visual logged messages in preparation of new incoming messages.                                                                                                    |  |  |  |  |  |  |  |
| <ul> <li>Save on New Day</li> <li>Save User Define Views during Auto Save (1)</li> </ul>                                                                                                    |  |  |  |  |  |  |  |
| Message Limit: (i) 1000000 1000 1000 1000                                                                                                    |  |  |  |  |  |  |  |
| File Size Limit: (1) 0 0 102,400 MB                                                                                                    |  |  |  |  |  |  |  |
| File Recycle Limit: ① 0 0 100                                                                                                    |  |  |  |  |  |  |  |
| Auto Purge<br>This option tells ReflectInsight to purge the top visual logged messages by a top amount,<br>whereby, removing it from the Viewer's memory, when a message limit has been reached.<br>Please note: ReflectInsight will NOT save purged messages to a physical log file.                                                                                                    |  |  |  |  |  |  |  |
| Message Limit:       100000       1000 —       1,000,000         Purge Top:       20%       Image: Compare the second second |  |  |  |  |  |  |  |
| Customizations: () Reset All                                                                                                    |  |  |  |  |  |  |  |

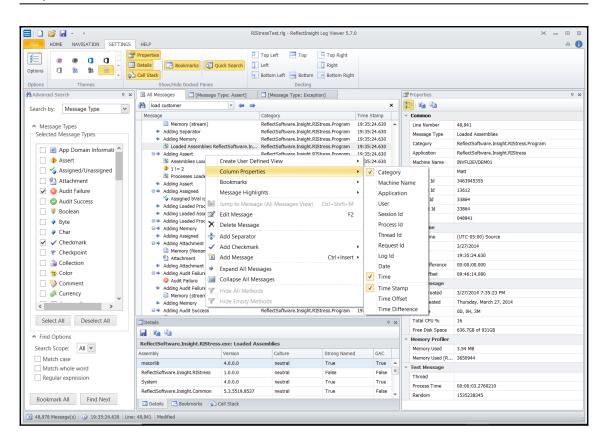

| Dittled.rig - ReflectInsight Live Viewer 5.7.0                                                                                                    |                |              |        |                                    | (2)              | ۲ |
|----------------------------------------------------------------------------------------------------|----------------|--------------|--------|------------------------------------|------------------|---|
| HOME NAVIGATION SETTINGS HELP                                                                                                    |                |              |        |                                    |                  | v |
| Messages                                                                                                    |                |              |        | Watches                            |                  | 1 |
| ▼                                                                                                    |                | ×            |        | 📓 🗙 🖬 🛍 🐚 🐚                        |                  |   |
| sole                                                                                                    | Date           | Time Stamp   |        | Label                              | Value            |   |
|                                                                                                    | egy: 1/8/2018  | 08:16:41.056 |        | Complexity - Mean                  | 132.09           |   |
| Generation: #647/5000, Time/gen: 691 ms, Est. time remaining: 00h:04m:03c:923ms Fitness - Max: S.6441 Mean: 0.6120, Complexity - Max: 163 Mean: 134.50 Champ: 163 Strati   |                | 08:16:47.972 |        | Champ                              | 128              |   |
| Generation: 4657/5000, Time/aen: 701 ms. Est. time remaining: 00h:04m:00s:443ms Fitness - Max: 4.9756 Mean: 0.5073. Complexity - Max: 160 Mean: 143.86 Champ: 160 Strat    |                | 08:16:54.994 |        | Strategy                           | Complexifying    |   |
| Generation: 4667/5000, Time/gen: 733 ms, Est. time remaining: 00h:04m:04s:089ms Fitness - Max: 5.1262 Mean: 0.7258, Complexity - Max: 157 Mean: 143.43 Champ: 156 Stratt   | egy: 1/8/2018  | 08:17:02.321 |        | Soecie size - Max                  | 116              |   |
| Generation: 4677/5000, Time/aen: 729 ms, Est. time remaining: 00h:03m:55s:467ms Fitness - Max: 4.6804 Mean: 0.8399. Complexity - Max: 153 Mean: 133.69 Champ: 151 Stratt   |                | 08:17:09.616 |        | Specie size - Min                  | 1                |   |
| Generation: 4688/5000, Time/gen: 1617 ms, Est. time remaining: 00h:08m:24s:504ms Fitness - Max: 4.8536 Mean: 0.7850, Comolexity - Max: 150 Mean: 145.93 Chamo: 146 Stra    | tegy: 1/8/2018 | 08:17:27.409 |        | Generations since last improvement | 129              |   |
| Generation: 4698/5000, Time/gen: 742 ms, Est. time remaining: 00h:03m:44s:084ms Fitness - Max: 5.0929 Mean: 0.8337, Complexity - Max: 148 Mean: 143.39 Champ: 145 Stratt   | egy: 1/8/2018  | 08:17:34.840 |        | Obi Obiective Score                | 0.5661           |   |
| Generation: 4708/5000, Time/gen: 741 ms, Est. time remaining: 00h:03m:36s:372ms Fitness - Max: 4.8712 Mean: 0.6593, Complexity - Max: 144 Mean: 139.84 Champ: 142 Strati   | egy: 1/8/2018  | 08:17:42.255 |        | SpeciesSize0                       | 1                |   |
| Generation: 4718/5000, Time/gen: 721 ms, Est. time remaining: 00h:03m:23s:322ms Fitness - Max: 4.8545 Mean: 0.4845, Complexity - Max: 139 Mean: 135.11 Champ: 137 Stratt   | egy: 1/8/2018  | 08:17:49.465 |        | SpeciesSize1                       | 3                |   |
| Generation: 4728/5000, Time/gen: 736 ms, Est. time remaining: 00h:03m:20s: 192ms Fitness - Max: 5.0803 Mean: 0.5670, Complexity - Max: 135 Mean: 129.95 Champ: 132 Stratt  | egy: 1/8/2018  | 08:17:56.827 |        | SpeciesSize1                       | 218              |   |
| Generation: 4738/5000, Time/gen: 723 ms, Est. time remaining: 00h:03m:09s:426ms Fitness - Max: 5.0115 Mean: 0.6186, Complexity - Max: 131 Mean: 128.17 Champ: 128 Stratt   | egy: 1/8/2018  | 08:18:04.063 |        | SpeciesSize2                       | 63               |   |
| Generation: 4748/5000, Time/gen: 704 ms, Est. time remaining: 00h:02m:57s:408ms Fitness - Max: 5.0922 Mean: 0.6899, Complexity - Max: 130 Mean: 124.38 Champ: 127 Stratt   | egy: 1/8/2018  | 08:18:11.103 |        |                                    |                  |   |
| Generation: 4759/5000, Time/gen: 783 ms, Est. time remaining: 00h:03m:08s:703ms Fitness - Max: 4.8821 Mean: 0.7472, Complexity - Max: 124 Mean: 120.59 Champ: 119 Strati   | egy: 1/8/2018  | 08:18:19.726 |        | SpeciesSize4                       | 4                |   |
| Generation: 4769/5000, Time /aen: 695 ms, Est. time remaining: 00h:02m:40s:545ms Fitness - Max: 5.3163 Mean: 0.7492, Complexity - Max: 119 Mean: 116.25 Champ: 117 Stratt  |                | 08:18:26.685 |        | SpeciesSize5                       | 5                |   |
| Generation: 4779/5000, Time/gen: 689 ms, Est. time remaining: 00h:02m:32s:269ms Fitness - Max: 5.4802 Mean: 0.4926, Complexity - Max: 117 Mean: 112.30 Champ: 117 Stratt   | egy: 1/8/2018  | 08:18:33.575 |        | SpeciesSize6                       | 3                |   |
| Generation: 4789/5000, Time/gen: 682 ms, Est. time remaining: 00h:02m:23s:902ms Filtness - Max: 4.7408 Mean: 0.3504, Complexity - Max: 113 Mean: 108.89 Champ: 110 Stratt  | egy: 1/8/2018  | 08:18:40.393 |        | SpeciesSize7                       | 1                |   |
| Generation: 4799/5000, Time/gen: 709 ms, Est. time remaining: 00h:02m:22s:509ms Filtness - Max: 4,7041 Mean: 0.4322, Complexity - Max: 108 Mean: 104.73 Champ: 107 Stratt  | egy: 1/8/2018  | 08:18:47.488 |        | SpeciesSize8                       | 1                |   |
| Generation: 4809/5000. Time/gen: 700 ms, Est. time remaining: 00h:02m: 13s: 700ms Fitness - Max: 4.9714 Mean: 0.3853, Complexity - Max: 106 Mean: 102.09 Champ: 102 Strati | egv: 1/8/2018  | 08:18:54.497 |        | SpeciesSize9                       | 1                |   |
| Generation: 4819/5000, Time/gen: 676 ms, Est. time remaining: 00h:02m:02s:356ms Fitness - Max: 4.1453 Mean: 0.6431, Complexity - Max: 104 Mean: 102.02 Champ: 100 Stratt   | egy: 1/8/2018  | 08:19:01.265 |        | SpeciesMeanFitness0                | 4.3644           |   |
| Generation: 4829/5000, Time/gen: 1136 ms, Est. time remaining: 00h:03m:14s:256ms Fitness - Max: 4.6362 Mean: 0.5285, Complexity - Max: 103 Mean: 99.59 Champ: 103 Stratt   | egy: 1/8/2018  | 08:19:12.627 |        | SpeciesMeanFitness1                | 4.8557           |   |
| Generation: 4839/5000. Time/gen: 710 ms. Est. time remaining: 00h:01m:548:310ms Fitness - Max: 5.0722 Mean: 0.5784. Complexity - Max: 93 Mean: 92.17 Champ: 93 Strategy    | : Sim 1/8/2018 | 08:19:19.736 |        | SpeciesMeanFitness2                | 0.5208           |   |
| Generation: 4849/5000, Time/gen: 658 ms, Est. time remaining: 00h:01m:39s:358ms Fitness - Max: 4.4119 Mean: 0.5912, Complexity - Max: 92 Mean: 89.98 Champ: 90 Strategy:   | : Sim 1/8/2018 | 08:19:26.319 |        | SpeciesMeanFitness3                | 1.4864           |   |
| Generation: 4859/5000, Time/gen: 672 ms, Est. time remaining: 00h:01m:34s:752ms Fitness - Max: 4.5665 Mean: 0.3949, Complexity - Max: 89 Mean: 87.14 Champ: 87 Strategy    | : Sim 1/8/2018 | 08:19:33.042 |        | SpeciesMeanFitness4                | 3.4896           |   |
| Generation: 4869/5000, Time/gen: 661 ms, Est. time remaining: 00h:01m:265:591ms Fitness - Max: 4.3348 Mean: 0.4482, Complexity - Max: 89 Mean: 85.89 Champ: 85 Strategy    | : Sim 1/8/2018 | 08:19:39.656 |        | SpeciesMeanFitnessS                | 3.8416           |   |
| Generation: 4879/5000, Time/gen: 672 ms, Est. time remaining: 00h:01m:21s:312ms Fitness - Max: 4.3044 Mean: 0.5053, Complexity - Max: 87 Mean: 84.66 Champ: 78 Strategy    | : Sim 1/8/2018 | 08:19:46.384 |        | SpeciesMeanFitness6                | 4.3695           |   |
| Generation: 4889/5000, Time/gen: 678 ms, Est. time remaining: 00h:01m: 15s:258ms Fitness - Max: 4.2528 Mean: 0.3327, Complexity - Max: 85 Mean: 78.68 Champ: 73 Strategy   | : Sim 1/8/2018 | 08:19:53.173 |        | SpeciesMeanFitness7                | 5.4745           |   |
| Generation: 4899/5000, Time/gen: 650 ms, Est. time remaining: 00h:01m:05s:650ms Fitness - Max: 4.5200 Mean: 0.2909, Complexity - Max: 79 Mean: 70.39 Champ: 71 Strategy    |                | 08:19:59.681 |        | SpeciesMeanFitness8                | 4.1663           |   |
| Generation: 4909/5000, Time/gen: 673 ms, Est. time remaining: 00h:01m:01s:243ms Fitness - Max: 4.2046 Mean: 0.1588, Complexity - Max: 74 Mean: 66.12 Champ: 70 Strategy    |                | 08:20:06.419 |        | SpeciesMeanFitness9                | 5.0560           |   |
| Generation: 4919/5000, Time/gen: 673 ms, Est. time remaining: 00h:00m:54s:513ms Fibress - Max: 2.2081 Mean: 0.1180, Complexity - Max: 70 Mean: 61.08 Champ: 61 Strategy:   |                | 08:20:13.155 | -11    | SpeciesMeanChamp0                  | 130.0000         |   |
| Generation: 4929/5000, Time/gen: 637 ms, Est. time remaining: 00h:00m:45s:227ms Fitness - Max: 2.4500 Mean: 0.0290, Complexity - Max: 58 Mean: 56.24 Champ: 54 Strategy    |                | 08:20:19.534 |        | SpeciesMeanChamp1                  | 124.0000         |   |
| Generation: 4939/5000, Time/gen: 618 ms, Est. time remaining: 00h:00m: 37s:698ms Fitness - Max: 2.4339 Mean: 0.1098, Complexity - Max: 55 Mean: 53.44 Champ: 54 Strategy   |                | 08:20:25.717 | •      | SpeciesMeanChamp1                  | 129.6881         |   |
|                                                                                                    |                | ņ            |        | SpeciesMeanChamp2                  | 129.6881         |   |
|                                                                                                    |                |              |        |                                    |                  |   |
|                                                                                                    |                |              |        |                                    | 126.7500         |   |
| ration: 128/5000, Time/gen: 580 ms, Est. time remaining: 00h:47m:05s:760ms Fitness - Max: 6.1410 Mean: 1.0057, Complexi                                                    | ty - Max: 136  | Mean: 127.99 | - 11 - | SpeciesMeanChamp5                  | 128.0000         |   |
| p: 129 Strategy: Complexifying, Specie size - Max: 141 Min: 1, Generations since last improvement: 119                                                                     | -              |              |        | SpeciesMeanChamp6                  | 138.0000         |   |
|                                                                                                    |                |              |        | SpeciesMeanChamp7                  | 124.0000         |   |
|                                                                                                    |                |              | - II - | SpeciesMeanChamp8                  | 124.0000         |   |
| etails 🖗 Call Stack                                                                                                    |                |              |        | SpeciesMeanChamp9                  | 124.0000         |   |
| Message(s) () 08:22:17.701 Line: 515 Modified                                                                                                    |                |              |        | 1                                  | Receive Messages | _ |

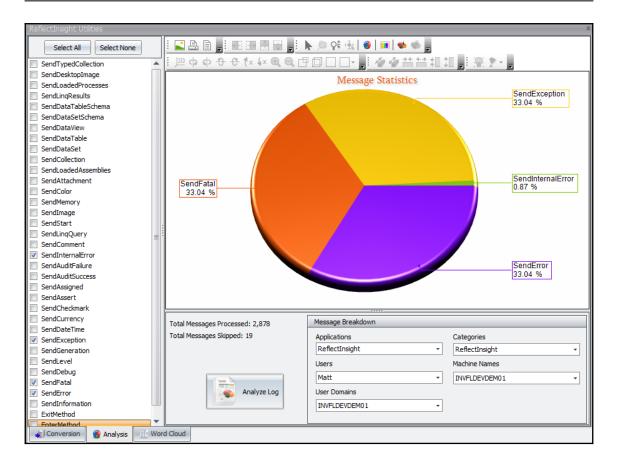

| Rew Co                                                                                                    | onfiguration.config - ReflectInsight                                                                                                    | Configuration Editor 😁 🗕 🗖 🗙                               |
|----------------------------------------------------------------------------------------------------|----------------------------------------------------------------------------------------------------|------------------------------------------------------------|
| File Help                                                                                                    | Settings                                                                                                    |                                                            |
| <ul> <li>Settings</li> <li>Auto Save Files         <ul> <li>AutoSave</li> <li>Listeners</li> <li>New Listener</li> <li>Certificates</li> <li>Routers</li> <li>MessagePatterns</li> <li>Listener Groups</li> <li>LogManager Instances</li> <li>New LogManager Instance</li> <li>Extensions</li> <li>Exception Publishers</li> <li>New Exception Publisher</li> <li>Filters</li> <li>New Filter</li> </ul> </li> </ul> | Insight Settings]     Configuration File     Base Settings     Config Change Enabled     Debug Message Process     Enabled State     Exception Event Tracker     Global Category     Propagate Exception Enabled     Request Object Request Life Span     Sender Name  Config Change Enabled     If "True", any configuration changes duri     configuration file is only read once upon     Default is "True" if not defined. | true<br>false<br>all<br>20<br>ReflectInsight<br>true<br>10 |
| Functionalities                                                                                                    |                                                                                                    |                                                            |
| Status: Modified                                                                                                    |                                                                                                    |                                                            |

# Chapter 3: Creating a Base Microservice and Interface

| Add New Project                                                       |                 |                                                       |           |                       |                    | ?          | ×  |
|-----------------------------------------------------------------------|-----------------|-------------------------------------------------------|-----------|-----------------------|--------------------|------------|----|
| ▶ Recent                                                              | Sort by         | Default                                               |           | Search (Ctrl+         | ⊦E)                |            | ρ- |
| ▲ Installed                                                           | <b>N</b>        | Blank App (Universal Windows)                         | Visual C# | Type: Visu            |                    |            |    |
| <ul> <li>Visual C#</li> <li>Get Started</li> </ul>                    | , C#            | WPF App (.NET Framework)                              | Visual C# | A project f<br>(.dll) | or creating a C# c | lass libra | ry |
| Windows Universal<br>Windows Desktop                                  | C#              | Windows Forms App (.NET Framework)                    | Visual C# |                       |                    |            |    |
| Web<br>.NET Core                                                      | <del>ر</del> ې، | Console App (.NET Core)                               | Visual C# |                       |                    |            |    |
| .NET Standard<br>Cloud                                                | <b>GB</b>       | Console App (.NET Framework)                          | Visual C# |                       |                    |            |    |
| Extensibility<br>Orleans                                              |                 | Class Library (.NET Standard)                         | Visual C# |                       |                    |            |    |
| Test<br>WCF                                                           |                 | Class Library (.NET Framework)                        | Visual C# |                       |                    |            |    |
| Workflow<br>▷ Azure Data Lake                                         | \$              | ASP.NET Core Web Application                          | Visual C# |                       |                    |            |    |
| <ul> <li>Azure Stream Analytics</li> <li>Other Languages</li> </ul>   |                 | ASP.NET Web Application (.NET Framework)              | Visual C# |                       |                    |            |    |
| ▶ NVIDIA                                                              |                 | Shared Project                                        | Visual C# |                       |                    |            |    |
| ▷ Online                                                              |                 | Class Library (Legacy Portable)                       | Visual C# |                       |                    |            |    |
| Not finding what you are looking for?<br>Open Visual Studio Installer | - <b>G</b><br>  | Class Library (Universal Windows)                     | Visual C# |                       |                    |            |    |
| Name: Base MicroService                                               |                 | Windows Runtime Component (Universal Windows)         | Visual C# | <b>v</b>              |                    |            |    |
|                                                                       |                 | cuments\Visual Studio 2017\Projects\Base MicroService | •         | Browse                |                    |            |    |
|                                                                       |                 |                                                       |           |                       | ОК                 | Canc       | el |

#### Graphic Bundle

| Brow | se Installed Updates                                                                                                    |        | NuGe | et Package N           | lanager: MicroServiceManager                                                                                                    |
|------|----------------------------------------------------------------------------------------------------|--------|------|------------------------|----------------------------------------------------------------------------------------------------|
| Cach | eManager x 👻 🗋 Include prerelease                                                                                                    |        |      |                        | Package source: nuget.org -                                                                                                    |
| MC   | CacheManager.Core by MichaConrad, 353K downloads<br>CacheManager is an open source caching abstraction layer for .NET written in C#. It supports various                                                                                                    | v1.1.2 |      | (condenses)()          | eManager.SystemRuntimeCach                                                                                                    |
| MC   | cache providers and implements many advanced features. The Core library contains all base interface<br>CacheManager.SystemRuntimeCaching by MichaConrad, 201K downloads<br>CacheManager extension package which adds System.Runtime.Caching.MemoryCache as an option for<br>a local in-memory cache layer. CacheManager is an open source caching abstraction layer for .NET w | v1.1.2 | 1    | Version: Late:         | st stable 1.1.2 • Install                                                                                                    |
| MC   | CacheManager.StackExchange.Redis by MichaConrad, 159K downloads<br>CacheManager extension package which addd, upport for Redis as a distributed cache layer.<br>CacheManager is an open source caching abstraction layer for .NET written in C#. It supports various                                                                                                    | v1.1.2 |      | System.Runtime         | extension package which adds<br>e.Caching.MemoryCache as an option for a                                                                   |
| MC   | CacheManager.Microsoft.Extensions.Configuration by MichaConrad, 40K downloads<br>CacheManager extension package to use Microsoft.Extensions.Configuration to configure the<br>CacheManager instance. CacheManager is an open source caching abstraction layer for .NET written i                                                                                               | v1.1.2 |      | source caching         | ry cache layer. CacheManager is an open<br>abstraction layer for .NET written in C#. It<br>is cache providers and implements many<br>ires. |
| MC   | CacheManager.Serialization.Json by MichaConrad, 91.4K downloads                                                                                                    | v1.1.2 |      | Version:<br>Author(s): | 1.1.2<br>MichaConrad                                                                                                    |
|      | CacheManager extension package providing JSON serialization for distributed caches. CacheManager<br>is an open source caching abstraction layer for .NET written in C#. It supports various cache providers                                                                                                    |        | -    | License:               | https://github.com/MichaCo/<br>CacheManager/blob/master/LICENSE                                                                            |

### Chapter 4: Designing a Memory Management Microservice

| Add New Project                                                     |                           |                                                      |           |                                | ?                  | ×    |
|---------------------------------------------------------------------|---------------------------|------------------------------------------------------|-----------|--------------------------------|--------------------|------|
| ▷ Recent                                                            | Sort by                   | Default                                              |           | Search (Ctrl+E)                |                    | ρ.   |
| ▲ Installed                                                         |                           | Blank App (Universal Windows)                        | Visual C# | Type: Visual C                 | ]#                 |      |
| <ul> <li>Visual C#</li> <li>Get Started</li> </ul>                  |                           | WPF App (.NET Framework)                             | Visual C# | A project for c<br>application | reating a command- | line |
| Windows Universal<br>Windows Desktop                                | C#                        | Windows Forms App (.NET Framework)                   | Visual C# |                                |                    |      |
| Web<br>.NET Core                                                    | 5:                        | Console App (.NET Core)                              | Visual C# |                                |                    |      |
| .NET Standard<br>Cloud                                              | <b>C</b> *                | Console App (.NET Framework)                         | Visual C# |                                |                    |      |
| Extensibility<br>Orleans                                            |                           | Class Library (.NET Standard)                        | Visual C# |                                |                    |      |
| Test<br>WCF                                                         | , <b>- €</b> ;;<br>4:3} = | Class Library (.NET Framework)                       | Visual C# |                                |                    |      |
| Workflow<br>▷ Azure Data Lake                                       | \$                        | ASP.NET Core Web Application                         | Visual C# |                                |                    |      |
| <ul> <li>Azure Stream Analytics</li> <li>Other Languages</li> </ul> |                           | ASP.NET Web Application (.NET Framework)             | Visual C# |                                |                    |      |
| <ul> <li>NVIDIA</li> </ul>                                          |                           | Shared Project                                       | Visual C# |                                |                    |      |
| ▷ Online                                                            | n <b>≈s</b> :<br>~3=      | Class Library (Legacy Portable)                      | Visual C# |                                |                    |      |
| Not finding what you are lookin                                     |                           | Class Library (Universal Windows)                    | Visual C# |                                |                    |      |
| Open Visual Studio Installe                                         | er 🕂 🕅                    | Windows Runtime Component (Universal Windows)        | Visual C# | r                              |                    |      |
| Name: Memory M                                                      | licroService              |                                                      |           |                                |                    |      |
| Location: C:\Users\m                                                | nattc\OneDrive\Do         | uments\Visual Studio 2017\Projects\Base MicroService | •         | Browse                         |                    |      |
| Framework: .NET Fram                                                | nework 4.7.1 🔹            |                                                      |           |                                |                    |      |
|                                                                     |                           |                                                      |           |                                | OK Ca              | ncel |

| RabbitMQ Proper  | ties (Local ( | Computer)    |        |        | $\times$ |
|------------------|---------------|--------------|--------|--------|----------|
| General Log On   | Recovery      | Dependencies |        |        |          |
| Log on as:       |               |              |        |        |          |
| ● Local System a |               | with desktop |        |        |          |
| ⊖ This account:  |               |              |        | Browse |          |
| Password:        |               |              |        |        |          |
| Confirm passv    | vord:         |              |        |        |          |
|                  |               |              |        |        |          |
|                  |               |              |        |        |          |
|                  |               |              |        |        |          |
|                  |               |              |        |        |          |
|                  |               |              |        |        |          |
|                  |               |              |        |        |          |
|                  |               |              |        |        |          |
|                  |               | ОК           | Cancel | Apply  | r        |

| App Readiness Properties (Local Computer)              |                |                  |                            |                |  |  |  |
|--------------------------------------------------------|----------------|------------------|----------------------------|----------------|--|--|--|
| General Log On                                         | Recovery       | Dependenci       | es                         |                |  |  |  |
| Select the compu<br>actions.                           | ter's respons  | e if this servio | e fails. <u>Help me se</u> | et up recovery |  |  |  |
| First failure:                                         |                | Restart the      | Service                    | ~              |  |  |  |
| Second failure:                                        |                | Restart the      | Service                    | v              |  |  |  |
| Subsequent failur                                      | res:           | Restart the      | Service                    | ×              |  |  |  |
| Reset fail count a                                     | fter:          | 0                | days                       |                |  |  |  |
| Restart service af                                     | ter:           | 1                | minutes                    |                |  |  |  |
| □ Enable actions                                       | for stops with | n errors.        | Restart Compute            | er Options     |  |  |  |
| Run program                                            |                |                  |                            |                |  |  |  |
| Program:                                               |                |                  |                            |                |  |  |  |
|                                                        |                |                  | E                          | Browse         |  |  |  |
| Command line                                           | parameters:    |                  |                            |                |  |  |  |
| ☐ Append fail count to end of command line (/fail=%1%) |                |                  |                            |                |  |  |  |
|                                                        |                |                  |                            |                |  |  |  |
|                                                        |                | OK               | Cancel                     | Apply          |  |  |  |

-

| Graphic | Bundle |
|---------|--------|
|---------|--------|

| MemoryMicroservice               | - | $\times$ |
|----------------------------------|---|----------|
| Service Started.                 |   | $\sim$   |
| MemoryMicroService Started.      |   |          |
| Heartbeat                        |   |          |
| Heartbeat                        |   |          |
| Heartbeat                        |   |          |
| Heartbeat                        |   |          |
| Heartbeat                        |   |          |
| Heartbeat                        |   |          |
| Heartbeat                        |   |          |
| Heartbeat<br>Heartbeat           |   |          |
| Heartbeat                        |   |          |
| Heartbeat                        |   |          |
| Reclaiming Memory                |   |          |
| *** Memory ***                   |   |          |
| Memory before GC: 1.52 MB        |   |          |
| Memory after GC: 832 KB          |   |          |
| App memory being used: 21.1 MB   |   |          |
| Generation 0 Collection Count: 1 |   |          |
| Generation 1 Collection Count: 1 |   |          |
| Heartbeat                        |   |          |
|                                  |   |          |
|                                  |   |          |
|                                  |   |          |
|                                  |   |          |
|                                  |   |          |
|                                  |   |          |
|                                  |   |          |
|                                  |   |          |
|                                  |   | ~        |

| Exchanges               |         |          |                 |                  |     |  |  |
|-------------------------|---------|----------|-----------------|------------------|-----|--|--|
| Pagination              |         |          |                 |                  |     |  |  |
| Page 1 • of 1 - Filter: |         |          |                 |                  |     |  |  |
| Name                    | Туре    | Features | Message rate in | Message rate out | +/- |  |  |
| (AMQP default)          | direct  | D        |                 |                  |     |  |  |
| Deployments             | fanout  | D        | 0.00/s          | 0.00/s           |     |  |  |
| EvolvedAI               | fanout  | D        |                 |                  |     |  |  |
| amq.direct              | direct  | D        |                 |                  |     |  |  |
| amq.fanout              | fanout  | D        |                 |                  |     |  |  |
| amq.headers             | headers | D        |                 |                  |     |  |  |
| amq.match               | headers | D        |                 |                  |     |  |  |
| amq.rabbitmq.trace      | topic   | DI       |                 |                  |     |  |  |
| amq.topic               | topic   | D        |                 |                  |     |  |  |

| Excha        | nge: EvolvedAI                                                                                                  |
|--------------|----------------------------------------------------------------------------------------------------|
| Message rate | es last minute ?                                                                                                |
| Currently id | 2 million and a million and a million and a million and a million and a million and a million and a million and |
| Details      |                                                                                                    |
| Туре         | fanout                                                                                                    |
| Features     | durable: true                                                                                                   |
| Policy       |                                                                                                    |
| ▼ Binding    | JS                                                                                                    |
|              | This exchange                                                                                                   |
|              | Ų                                                                                                    |
| То           | Routing key Arguments                                                                                           |
| Memory       | Unbind                                                                                                    |

| Excha                                                          | nge: EvolvedAI                                                                           |
|----------------------------------------------------------------|------------------------------------------------------------------------------------------|
|                                                                | es last minute ?                                                                         |
| 0.3/s<br>0.2/s<br>0.2/s<br>0.1/s<br>0.1/s<br>0.0/s<br>07:43:30 | Publish<br>(In) 0.00/s<br>Publish<br>(Out) 0.00/s<br>07:43:40 07:43:50 07:44:00 07:44:20 |
| Details                                                        |                                                                                          |
| Type<br>Features<br>Policy                                     | fanout<br>durable: true                                                                  |
| * Binding                                                      | IS                                                                                       |
|                                                                | This exchange                                                                            |
| To<br>Memory                                                   | Routing key Arguments Unbind                                                             |

| Overview      | Messages |       |       | Message rates |       |          |               |     |
|---------------|----------|-------|-------|---------------|-------|----------|---------------|-----|
| Name          | Features | State | Ready | Unacked       | Total | incoming | deliver / get | ack |
| Deployments   | D        | idle  | 5     | 0             | 5     | 0.00/s   |               |     |
| HealthMonitor | D        | idle  | 0     | 0             | 0     |          |               |     |
| JobScheduler  | D        | idle  | 0     | 0             | 0     |          |               |     |
| Memory        | D        | idle  | 0     | 0             | 0     |          |               |     |

| Exchange: EvolvedAI                                                                                                    |               |
|----------------------------------------------------------------------------------------------------|---------------|
| Message rates last minute ?                                                                                                    |               |
| 0.3/s<br>0.2/s<br>0.2/s Publish<br>(In)                                                                                                    | <b>0.00/s</b> |
| 0.1/s<br>0.1/s<br>0.0/s<br>0.0/s<br>0.7:43:30 07:43:50 07:44:00 07:44:10 07:44:20<br>Publish<br>(Out)                                                                                                    | <b>0.00/s</b> |
| Details                                                                                                    |               |
| Type fanout                                                                                                    |               |
| Features durable: true                                                                                                    |               |
| Policy                                                                                                    |               |
| ▼ Bindings                                                                                                    |               |
| This exchange                                                                                                    |               |
| · ·                                                                                                    |               |
| To     Routing key     Arguments       Memory     Image: Comparison of the second second s |               |

| Queue Memor                                                                     | у                    |                        |        |       |         |           |            |                      |
|---------------------------------------------------------------------------------|----------------------|------------------------|--------|-------|---------|-----------|------------|----------------------|
|                                                                                 |                      |                        |        |       |         |           |            |                      |
| Queued messages last minu                                                       | ute ?                |                        |        |       |         |           |            |                      |
| 4.0                                                                             | 6                    | Read                   | y = 3  |       |         |           |            |                      |
| 2.0                                                                             | -                    | Unacke                 | d 🔳 0  |       |         |           |            |                      |
| 1.0<br>0.0<br>07:45:40 07:45:50 07                                              | 7:46:00 07:46:10 07  | g6:20 07:46:30 Tota    | al 🔳 3 |       |         |           |            |                      |
|                                                                                 |                      |                        |        |       |         |           |            |                      |
| Message rates last minute                                                       | ?                    |                        |        |       |         |           |            |                      |
| 0.3/s<br>0.2/s<br>0.2/s<br>0.1/s<br>0.1/s<br>0.1/s<br>0.7/45:30 07:45:40 07:45: | 50 07:46:00 07:46:10 | Publis                 | h = 0  | .00/s |         |           |            |                      |
| Details                                                                         | 30 0710100 0710110   | 07.140.60              |        |       |         |           |            |                      |
| Features                                                                        | durable: true        | State                  | ≡ idle |       |         |           |            |                      |
| Policy                                                                          |                      | Consumers              | 0      |       |         |           |            |                      |
| Operator policy                                                                 |                      | Consumer utilisation ? | 0%     |       |         |           |            |                      |
| Effective policy definition                                                     |                      |                        | Total  | Ready | Unacked | In memory | Persistent | Transient, Paged Out |
|                                                                                 |                      | Messages ?             | 3      | 3     | 0       | 3         | 0          | 0                    |
|                                                                                 |                      | Message body bytes ?   | 1.3kB  | 1.3kB | 0B      | 1.3kB     | OB         | OB                   |

| MemoryMicroservice<br>eartbeat<br>eartbeat                           | RabbitMQ. 3.7.4 Erlang 20.3                              |                     |
|----------------------------------------------------------------------|----------------------------------------------------------|---------------------|
| eartbeat<br>eartbeat                                                 | Overview Connections Channels Exc                        | hanges Queues Admin |
| eartbeat<br>eartbeat                                                 |                                                          |                     |
| eartbeat b                                                           | Queue Memory                                             | These can be        |
| eartbeat<br>eartbeat                                                 | ▼ Overview                                               | Changed             |
| artbeat                                                              |                                                          | changed             |
| claiming Memory " Memory ***                                         | Queued messages last minute ?                            |                     |
| Memory before GC: 1.67 MB                                            | 4.0                                                      | Ready 3             |
| Memory after GC: 1.44 MB<br>App memory being used: 37.6 MB           | 2.0                                                      | Unacked 0           |
| Generation 0 Collection Count: 4<br>Generation 1 Collection Count: 4 | 1.0                                                      | Uniced 0            |
| Time Spent in GC: 00%                                                | 0.0 07:46:20 07:46:30 07:46:40 07:46:40 07:47:10 07:47:1 | Total 3             |
| Memory ***                                                           |                                                          |                     |
| artbeat<br>artbeat                                                   | Message rates last minute ?                              |                     |
| artbeat                                                              |                                                          |                     |
| artbeat<br>artbeat                                                   | 1.0/s                                                    | Publish 0.00/s      |
| artbeat                                                              |                                                          |                     |
| artbeat<br>artbeat                                                   |                                                          |                     |
| artbeat                                                              | 0.0/s 07:46:20 07:46:30 07:46:40 07:46:50 07:47:00 0     | 7:47:10             |
| artbeat                                                              |                                                          |                     |

### Chapter 5: Designing a Deployment Monitor Microservice

| Deployment<br>Start Message                                               |                     |                |                                                      |                   | ployment Stop<br>Message                         |           |  |
|---------------------------------------------------------------------------|---------------------|----------------|------------------------------------------------------|-------------------|--------------------------------------------------|-----------|--|
| Application<br>Acceptance tests                                           |                     | ts             |                                                      | ost<br>eploy test | st<br>ploy tests                                 |           |  |
|                                                                           |                     | A              | uto Auto                                             |                   |                                                  |           |  |
| dd New Project                                                            |                     |                |                                                      |                   |                                                  | ? ×       |  |
| Recent                                                                    |                     | Sort by:       | Default                                              |                   | Search (Ctrl+E)                                  | P         |  |
| Installed                                                                 |                     | N°i            | Blank App (Universal Windows)                        | Visual C#         | Type: Visual C#                                  |           |  |
| Visual C#<br>Get Started                                                  |                     |                | WPF App (.NET Framework)                             | Visual C#         | A project for creating a command-<br>application | nand-line |  |
| Windows Univers<br>Windows Deskto                                         |                     | C              | Windows Forms App (.NET Framework)                   | Visual C#         |                                                  |           |  |
| Web<br>.NET Core                                                          |                     | 5.             | Console App (.NET Core)                              | Visual C#         |                                                  |           |  |
| .NET Standard<br>Cloud                                                    |                     | <u>C</u> :\    | Console App (.NET Framework)                         | Visual C#         |                                                  |           |  |
| Extensibility<br>Orleans                                                  |                     | - <b>€</b><br> | Class Library (.NET Standard)                        | Visual C#         |                                                  |           |  |
| Test<br>WCF                                                               |                     |                | Class Library (.NET Framework)                       | Visual C#         | 1                                                |           |  |
| Workflow<br>Azure Data Lake                                               |                     | \$             | ASP.NET Core Web Application                         | Visual C#         |                                                  |           |  |
| Azure Data Lake     Azure Stream Analytics     Other Languages     NVIDIA |                     |                | ASP.NET Web Application (.NET Framework)             | Visual C#         |                                                  |           |  |
|                                                                           |                     | C#             | Shared Project                                       | Visual C#         |                                                  |           |  |
| Online                                                                    |                     |                | Class Library (Legacy Portable)                      | Visual C#         |                                                  |           |  |
| Not finding what you a                                                    | are looking for?    |                | Class Library (Universal Windows)                    | Visual C#         |                                                  |           |  |
| Open Visual Studi                                                         | io Installer        |                | Windows Runtime Component (Universal Windows)        | Visual C#         | -                                                |           |  |
| ame: D                                                                    | eploymentMonitor    | MicroSen       | rice                                                 |                   |                                                  |           |  |
| ocation: C                                                                | :\Users\mattc\OneD  | rive\Doc       | uments\Visual Studio 2017\Projects\Base MicroService | • •               | Browse                                           |           |  |
| ramework:                                                                 | NET Framework 4.7.1 | - T            |                                                      |                   |                                                  |           |  |

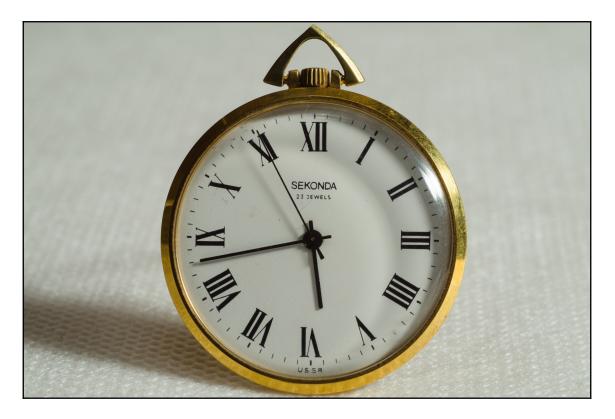

### Chapter 6: Designing a Scheduling Microservice

| Add New Project                                                     |                                                                                 |                                  |           |                                      | ?               | ×   |
|---------------------------------------------------------------------|---------------------------------------------------------------------------------|----------------------------------|-----------|--------------------------------------|-----------------|-----|
| ▶ Recent                                                            | Sort by: Default                                                                | <b>▼</b>                         |           | Search (Ctrl+E)                      |                 | ρ.  |
| ▲ Installed                                                         | Blank App (Unive                                                                | ersal Windows)                   | Visual C# | Type: Visual C#                      |                 |     |
| <ul> <li>Visual C#</li> <li>Get Started</li> </ul>                  | WPF App (.NET F                                                                 | ramework)                        | Visual C# | A project for creatin<br>application | g a command-lii | ne  |
| Windows Universal<br>Windows Desktop                                | Windows Forms                                                                   | App (.NET Framework)             | Visual C# |                                      |                 |     |
| Web<br>.NET Core                                                    | Console App (.NE                                                                | ET Core)                         | Visual C# |                                      |                 |     |
| .NET Standard<br>Cloud                                              | Console App (.N                                                                 | ET Framework)                    | Visual C# |                                      |                 |     |
| Extensibility<br>Orleans                                            | Class Library (.NE                                                              | T Standard)                      | Visual C# |                                      |                 |     |
| Test<br>WCF                                                         | Class Library (.NE                                                              | T Framework)                     | Visual C# |                                      |                 |     |
| Workflow<br>▷ Azure Data Lake                                       | ASP.NET Core We                                                                 | eb Application                   | Visual C# |                                      |                 |     |
| <ul> <li>Azure Stream Analytics</li> <li>Other Languages</li> </ul> | ASP.NET Web Ap                                                                  | plication (.NET Framework)       | Visual C# |                                      |                 |     |
| <ul> <li>NVIDIA</li> </ul>                                          | Shared Project                                                                  |                                  | Visual C# |                                      |                 |     |
| ▷ Online                                                            | Class Library (Leg                                                              | gacy Portable)                   | Visual C# |                                      |                 |     |
| Not finding what you are looking for?                               | Class Library (Uni                                                              | iversal Windows)                 | Visual C# |                                      |                 |     |
| Open Visual Studio Installer                                        |                                                                                 | e Component (Elniversal Windows) | Visual C# |                                      |                 |     |
| Name: SchedulingMicroSe                                             | ce                                                                              |                                  |           |                                      |                 |     |
| Location: C:\Users\mattc\One                                        | C:\Users\mattc\OneDrive\Documents\Visual Studio 2017\Projects\Base MicroService |                                  |           | Browse                               |                 |     |
| Framework: .NET Framework 4.7                                       | •                                                                               |                                  |           |                                      |                 |     |
|                                                                     |                                                                                 |                                  |           | 0                                    | K Cano          | cel |

|                                                                                                    | -                                         | • | 💽 Quar                         | tz                                                 |              |
|----------------------------------------------------------------------------------------------------|-------------------------------------------|---|--------------------------------|----------------------------------------------------|--------------|
| Quartz by Marko Lahma<br>Quartz Scheduling Framework for .NET                                                                                 | <ul><li>◆ v3.0.0</li><li>v3.0.5</li></ul> |   | nstalled: 3.0.                 | 0                                                  | Unins        |
| P RabbitMQ.Client by RabbitMQ.Client<br>The RabbitMQ.NET client is the official client library for C# (and, implicitly, other .NET languages) | <b>O</b> v5.0.1                           |   | Version: Late                  | est stable 3.0.5 🔹                                 | Upd          |
| ReflectSoftware.Insight by ReflectSoftware Inc.<br>ReflectInsight - The Next Generation in Application Logging.                               | <b>O</b> v5.7.1.1                         | - | Options  Description           |                                                    |              |
| Serilog by Serilog Contributors<br>Simple .NET logging with fully-structured events                                                           | • v2.6.0<br>v2.7.1                        | • | Version:                       | ing Framework for .NET<br>3.0.5                    |              |
|                                                                                                    | • v2.1.1                                  |   | Author(s):<br>License:         | Marko Lahma<br>http://www.apache.or<br>LICENSE-2.0 | g/licenses/  |
| Serilog.Enrichers.Environment by Serilog Contributors<br>Enrich Serilog log events with properties from System.Environment.                   |                                           |   | Date publishee<br>Proiect URL: | d: Sunday, May 27, 2018<br>https://www.quartz-sc   |              |
| Serilog.Enrichers.Thread by Serilog Contributors<br>Enrich Serilog events with properties from the current thread.                            | <b>O</b> v3.0.0                           |   | Report Abuse:                  |                                                    | j/packages/  |
| <ul> <li>Enter Serieg events war properties nom die current diread.</li> </ul>                                                                |                                           | - | Tags:                          | scheduling, scheduler,                             | iobs, triage |

| 📮 quartzn | et / quartznet                          | • Watch                                       |
|-----------|-----------------------------------------|-----------------------------------------------|
| <> Code   | () Issues 52                            | ្រា Pull requests 6 III Projects 0 🔟 Insights |
| Releases  | Tags                                    |                                               |
|           | Latest release<br>♥ v3.0.5<br>◆ 887c86c | Quartz.NET 3.0.5                              |
|           |                                         | Duartz.NET-3.0.5.zip                          |
|           |                                         | Source code (zip)                             |
|           |                                         | Source code (tar.gz)                          |

|                   | Pictures                        | A 3             |
|-------------------|---------------------------------|-----------------|
| ok 📕              | Machine and Deep Learning in C# | Extract         |
|                   | ConvNetSharp-master             | all R           |
| Extract To        |                                 | 13              |
| z.NET-3.0.5.zip > |                                 |                 |
| Name              | Туре                            | Compressed size |
| 📕 bin             | File folder                     | r               |
| 📕 database        | File folder                     | r               |
| 📕 src             | File folder                     | r               |
| 🔊 build.cmd       | Windows (                       | Command Script  |
| build.fsx         | FSX File                        |                 |
| 🔊 build.sh        | Shell Scrip                     | pt              |
| changelog.md      | MD File                         | 1               |
| license.txt       | Text Docur                      | ument           |
| @ quartz.net.snk  | Strong Na                       | ame Key File    |
| Quartz.sln        | Visual Stud                     | idio Solution   |
| README.md         | MD File                         |                 |

| C:\Tools\Quartz.NET-3.0.5\bin\Release\Quartz.Server\net452>quartz.server.exe install<br>Configuration Result:<br>[Success] Name QuartzServer<br>[Success] Description Quartz Job Scheduling Server<br>[Success] ServiceName QuartzServer<br>Topshelf v4.0.0.0, .NET Framework v4.0.30319.42000<br>Running a transacted installation.<br>Beginning the Install phase of the installation.<br>Installing Quartz Server service<br>Installing service QuartzServer<br>Service QuartzServer has been successfully installed.<br>The Install phase completed successfully, and the Commit phase is beginning.<br>The Commit phase completed successfully.<br>The transacted install has completed.<br>C:\Tools\Quartz.NET-3.0.5\bin\Release\Quartz.Server\net452>_ | Administrator: Command Prompt –                                                                                                    | × |
|----------------------------------------------------------------------------------------------------|----------------------------------------------------------------------------------------------------|---|
| Installing Quartz Server service<br>Installing service QuartzServer<br>Service QuartzServer has been successfully installed.<br>The Install phase completed successfully, and the Commit phase is beginning.<br>The Commit phase completed successfully.<br>The transacted install has completed.                                                                                                    | nfiguration Result:<br>uccess] Name QuartzServer<br>uccess] DisplayName Quartz Server<br>uccess] Description Quartz Job Scheduling Server<br>uccess] ServiceName QuartzServer<br>pshelf v4.0.0.0, .NET Framework v4.0.30319.42000 |   |
| The transacted install has completed.                                                                                                    | stalling Quartz Server service<br>stalling service QuartzServer<br>rvice QuartzServer has been successfully installed.                                                                                                    |   |
|                                                                                                    | e Commit phase completed successfully.                                                                                                    |   |
| C:\Tools\Quartz.NET-3.0.5\bin\Release\Quartz.Server\net452>_                                                                                                    | e transacted install has completed.                                                                                                    |   |
|                                                                                                    | \Tools\Quartz.NET-3.0.5\bin\Release\Quartz.Server\net452>_                                                                                                    |   |

|                  | Q 🛃 🛛 📷 🕨 🖬 🗤                                                     |                                                                                                    |                                                                                                    |                                                     |                                                                                                    |                                                                                                    |   |
|------------------|-------------------------------------------------------------------|----------------------------------------------------------------------------------------------------|----------------------------------------------------------------------------------------------------|-----------------------------------------------------|----------------------------------------------------------------------------------------------------|----------------------------------------------------------------------------------------------------|---|
| Services (Local) | Services (Local)                                                  |                                                                                                    |                                                                                                    |                                                     |                                                                                                    |                                                                                                    |   |
|                  | Quartz Server                                                     | Name                                                                                                    | Description                                                                                                    | Status                                              | Startup Type                                                                                                    | Log On As                                                                                                    |   |
|                  | Start the service<br>Description:<br>Quartz Job Scheduling Server | Performance Counter DLL H     Performance Logs & Alerts     Phone Service     Plug and Play     PNRP Machine Name Public     PostgreSQL Scheduling Age     postgreSQL-Scheduling Age     power     Power     Print Spooler     Printer Extensions and Notifi | Enables remote users and 64-bit –<br>Performance Logs and Alerts Coll<br>Manages the telephony state on –<br>Enables a computer to recognize –<br>This service publishes a machine –<br>Enforces group policy for remova<br>Provides relational database stor<br>Manages power policy and powe<br>This service spools print jobs and<br>This service opens custom printer | Running<br>Running<br>Running<br>Running<br>Running | Manual<br>Manual (Trigg<br>Manual (Trigg<br>Manual (Trigg<br>Automatic<br>Automatic<br>Automatic<br>Automatic<br>Automatic<br>Manual | Local Service<br>Local Service<br>Local Service<br>Local Service<br>Local System<br>Apostgres<br>Network Se<br>Local System<br>Local System<br>Local System | Ľ |
|                  |                                                                   | PrintWorkflow_6b0a6     Problem Reports and Soluti     ProductAgentService     Program Compatibility Assis     Quality Windows Audio Vid     Quartz Server     Quarts Vid                                                                                    | Print Workflow<br>This service provides support for _<br>Bitdefender Product Agent Servic<br>This service provides support for _<br>Quality Windows Audio Video Ex<br>Quartz Job Scheduling Server                                                                                                    | Running<br>Running                                  | Manual<br>Manual<br>Automatic<br>Manual<br>Automatic                                                                                 | Local System<br>Local System<br>Local System<br>Local System<br>Local Service<br>Local System                                                               |   |
|                  |                                                                   | Carl RabbitMQ<br>Carl Radio Management Service<br>Carl Realtek Audio Service<br>Realtek Insight Router Service<br>ReflectInsight Router Service                                                                                                    | Multi-protocol open source mess<br>Radio Management and Airplane<br>For cooperation with Realtek aud<br>ReflectInsight Router Service. Use<br>Creates a connection to a remote                                                                                                    | Running<br>Running<br>Running                       | Automatic<br>Manual<br>Automatic<br>Automatic<br>Manual                                                                              | Local System<br>Local Service<br>Local System<br>Local System<br>Local System                                                                               |   |

| Quartz Server Proj                                                                   | perties (Local Computer)                               | × |  |  |  |  |
|--------------------------------------------------------------------------------------|--------------------------------------------------------|---|--|--|--|--|
| General Log On                                                                       | Recovery Dependencies                                  |   |  |  |  |  |
| Service name:                                                                        | QuartzServer                                           |   |  |  |  |  |
| Display name:                                                                        | Quartz Server                                          |   |  |  |  |  |
| Description:                                                                         | Quartz Job Scheduling Server                           |   |  |  |  |  |
| Path to executabl                                                                    | e:                                                     |   |  |  |  |  |
| "C:\Program Files                                                                    | (x86)\Quartz.Net\Quartz.Server.exe" -displayname "Quar |   |  |  |  |  |
| Startup type:                                                                        | Automatic                                              |   |  |  |  |  |
| Help me configure service startup options.                                           |                                                        |   |  |  |  |  |
| Service status:                                                                      | Stopped                                                |   |  |  |  |  |
| Start                                                                                | Stop Pause Resume                                      |   |  |  |  |  |
| You can specify the start parameters that apply when you start the service from bare |                                                        |   |  |  |  |  |

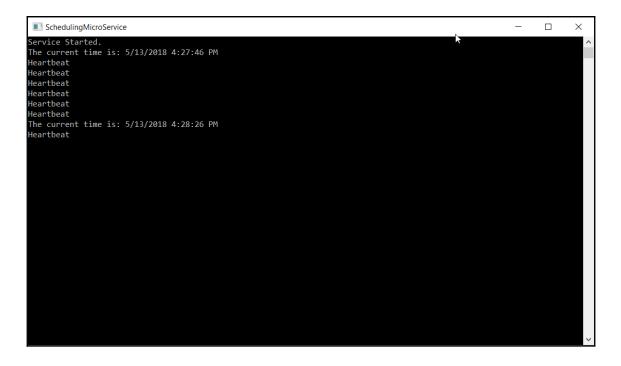

### **Chapter 7: Designing an Email Microservice**

| Add New Project                                                               |              |                                                       |           | ?                                            | ×      |
|-------------------------------------------------------------------------------|--------------|-------------------------------------------------------|-----------|----------------------------------------------|--------|
| ▶ Recent                                                                      | Sort by      | Default                                               |           | Search (Ctrl+E)                              | ρ-     |
| ▲ Installed                                                                   | 5            | Blank App (Universal Windows)                         | Visual C# | Type: Visual C#                              |        |
| <ul> <li>Visual C#</li> <li>Get Started</li> <li>Windows Universal</li> </ul> |              | WPF App (.NET Framework)                              | Visual C# | A project for creating a command application | d-line |
| Windows Desktop                                                               |              | Windows Forms App (.NET Framework)                    | Visual C# |                                              |        |
| Web<br>.NET Core                                                              | <u>5``</u>   | Console App (.NET Core)                               | Visual C# |                                              |        |
| .NET Standard<br>Cloud                                                        | <u>C</u> #   | Console App (.NET Framework)                          | Visual C# |                                              |        |
| Extensibility<br>Orleans                                                      | €.<br>•13=   | Class Library (.NET Standard)                         | Visual C# |                                              |        |
| Test<br>WCF                                                                   | <br>~_3_=    | Class Library (.NET Framework)                        | Visual C# |                                              |        |
| Workflow<br>▶ Azure Data Lake                                                 | \$           | ASP.NET Core Web Application                          | Visual C# |                                              |        |
| <ul> <li>Azure Stream Analytics</li> <li>Other Languages</li> </ul>           | ⊕_           | ASP.NET Web Application (.NET Framework)              | Visual C# |                                              |        |
| <ul> <li>NVIDIA</li> </ul>                                                    |              | Shared Project                                        | Visual C# |                                              |        |
| ▷ Online                                                                      |              | Class Library (Legacy Portable)                       | Visual C# |                                              |        |
| Not finding what you are looking for                                          | or?          | Class Library (Universal Windows)                     | Visual C# |                                              |        |
| Open Visual Studio Installer                                                  | <b>RC#</b>   | Windows Runtime Component (Universal Windows)         | Visual C# | <b>*</b>                                     |        |
| Name: EmailMicroSe                                                            | vice         |                                                       |           |                                              |        |
| Location: C:\Users\matte                                                      | \OneDrive\Do | cuments\Visual Studio 2017\Projects\Base MicroService | •         | Browse                                       |        |
| Framework: .NET Framework                                                     | ork 4.7.1 🔹  |                                                       |           |                                              |        |
|                                                                               |              |                                                       |           | ОК С                                         | ancel  |

### Chapter 8: Designing a File Monitoring Microservice

| -        |       |           |        |                                            |
|----------|-------|-----------|--------|--------------------------------------------|
| Created: | New   | Microsoft | Excel  |                                            |
| Changed: | New   | Microsoft |        | Worksheet.xlsx                             |
| Changed: | New   | Microsoft | Excel  | Worksheet.xlsx                             |
| Created: | ~еw   | Microsoft | Excel  | Worksheet.tmp                              |
| Changed: | ~еw   | Microsoft | Excel  | Worksheet.tmp                              |
| Changed: | ~еw   | Microsoft | Excel  | Worksheet.tmp                              |
| Changed: | ~еw   | Microsoft | Excel  | Worksheet.tmp                              |
| Changed: | ~еw   | Microsoft | Excel  | Worksheet.tmp New                          |
| Changed: | ~еw   | Microsoft | Excel  | Worksheet.tmp                              |
| Changed: | ~еw   | Microsoft | Excel  | Worksheet.tmp                              |
| Created: | New   | Microsoft | Excel  | Worksheet.xlsx~RF436f7c2.TMP               |
| Deleted: | New   | Microsoft | Excel  | Worksheet.xlsx                             |
| Changed: | New   | Microsoft | Excel  | Worksheet.xlsx~RF4 <mark>36f7c2.TMP</mark> |
| Renamed: | New   | Microsoft | Excel  | Worksheet.xlsx                             |
| Deleted: | New   | Microsoft | Excel  | Worksheet.xlsx~RF4 <mark>36f7c2.TMP</mark> |
|          |       |           |        |                                            |
| Renamed: | test  | t.xlsx    |        | Rename                                     |
|          |       |           |        |                                            |
| Created: | ~\$te | est.xlsx  |        |                                            |
| Changed: | ~\$te | est.xlsx  |        | – Open                                     |
| 2        |       |           |        |                                            |
| Created: | DF41  | 73400     |        |                                            |
| Changed: | DF4   | 73400     |        |                                            |
| Changed: | DF4   | 73400     |        |                                            |
| Changed: | DF4   | 73400     |        |                                            |
| Changed: | DF4   | 73400     | $\sim$ | - Save                                     |
| Renamed: |       | 3C637.tmp |        |                                            |
| Renamed: |       | t.xlsx    |        |                                            |
| Deleted: |       | 3C637.tmp |        |                                            |
|          |       |           |        |                                            |
| Deleted: | ~\$te | est.xlsx  |        | Close                                      |

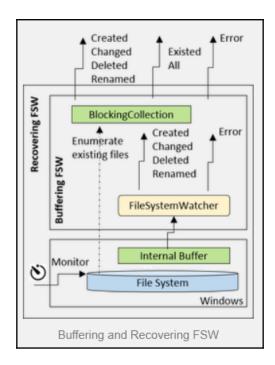

```
48:56,387| Start: Will auto-detect unavailability of watched directory.

    Windows timeout accessing network shares: ~110 sec on start.

                    ~45 sec while watching.
48:56,408| _monitorTimer_Elapsed: Watching:\\gogo\test\in
? Processing... |Press <Enter> to contine.
48:56,476| _monitorTimer_Elapsed: Directory \\gogo\test\in accessibility is OK.
48:56,480| ProcessFile: 04.05.2015 09:48:56 -Polled- \\gogo\test\in\Test-1.xml
49:06,223| ProcessFile: 04.05.2015 09:49:06 -Created- \\gogo\test\in\Test-2.xml
49:46,501| _fileWatcher_Error: The specified network name is no longer available
49:46,503| _fileWatcher_Error: Will try to recover automatically!
49:51,506| _monitorTimer_Elapsed: Watching:\\gogo\test\in
51:00,036| _monitorTimer_Elapsed: => Directory \\gogo\test\in Is Not accessible.
- Will try to recover automatically in 00:00:05!
51:05,038| _monitorTimer_Elapsed: Watching:\\gogo\test\in
51:05,052| _monitorTimer_Elapsed: ...retrying
51:10,055| _monitorTimer_Elapsed: Watching:\\gogo\test\in
51:10,078| _monitorTimer_Elapsed: ...retrying
51:15,080| _monitorTimer_Elapsed: Watching:\\gogo\test\in
51:15,094| _monitorTimer_Elapsed: ...retrying
51:20,096| _monitorTimer_Elapsed: Watching:\\gogo\test\in
51:20,109| _monitorTimer_Elapsed: ...retrying
51:25,110| _monitorTimer_Elapsed: Watching:\\gogo\test\in
51:25,123| _monitorTimer_Elapsed: ...retrying
51:30,125| _monitorTimer_Elapsed: Watching:\\gogo\test\in
51:30,178| _monitorTimer_Elapsed: Directory \\gogo\test\in accessibility is OK.
51:30,183| ProcessFile: 04.05.2015 09:51:30 -Polled- \\gogo\test\in\Test-3.xml
51:30,183| _monitorTimer_Elapsed: <= Watcher recovered
51:37,231| ProcessFile: 04.05.2015 09:51:37 -Created- \\gogo\test\in\Test-4.xml
51:42,672| _Lambda$__22-0: Obeying cancel request
Stopping..
? Stopped. |Press <Enter> to contine.
```

RecoveringFileSystemWatcher working and auto recovering

| Add New Project                                                               |                                       |                                               |           | ? ×                                               |
|-------------------------------------------------------------------------------|---------------------------------------|-----------------------------------------------|-----------|---------------------------------------------------|
| ▶ Recent                                                                      | Sort by                               | /: Default 🔹 🏢 📘                              |           | Search (Ctrl+E)                                   |
| <ul> <li>Installed</li> </ul>                                                 | 5                                     | Blank App (Universal Windows)                 | Visual C# | Type: Visual C#                                   |
| <ul> <li>Visual C#</li> <li>Get Started</li> <li>Windows Universal</li> </ul> |                                       | WPF App (.NET Framework)                      | Visual C# | A project for creating a command-line application |
| Windows Desktop                                                               |                                       | Windows Forms App (.NET Framework)            | Visual C# |                                                   |
| <ul> <li>Web</li> <li>Office/SharePoint</li> </ul>                            | <u>5°</u>                             | Console App (.NET Core)                       | Visual C# |                                                   |
| .NET Core<br>.NET Standard                                                    | E/                                    | Console App (.NET Framework)                  | Visual C# |                                                   |
| Cloud<br>Extensibility                                                        |                                       | Class Library (.NET Standard)                 | Visual C# |                                                   |
| Orleans<br>Test                                                               |                                       | Class Library (.NET Framework)                | Visual C# |                                                   |
| WCF<br>Workflow                                                               | <b>A</b>                              | ASP.NET Core Web Application                  | Visual C# |                                                   |
| <ul> <li>Azure Data Lake</li> <li>Azure Stream Analytics</li> </ul>           |                                       | ASP.NET Web Application (.NET Framework)      | Visual C# |                                                   |
| <ul> <li>Other Languages</li> <li>NVIDIA</li> </ul>                           | C#                                    | Shared Project                                | Visual C# |                                                   |
| <ul> <li>Online</li> </ul>                                                    |                                       | Class Library (Legacy Portable)               | Visual C# |                                                   |
| Not finding what you are looking                                              | for?                                  | Class Library (Universal Windows)             | Visual C# |                                                   |
| Open Visual Studio Installer                                                  | ,,,,,,,,,,,,,,,,,,,,,,,,,,,,,,,,,,,,, | Windows Runtime Component (Universal Windows) | Visual C# | *                                                 |
| Name: AdvancedFi                                                              | eMonitoringMic                        | ro                                            |           |                                                   |
| Location: C:\Develop                                                          | nent\MicroServio                      | ceEcoSystem                                   | •         | Browse                                            |
| Framework: .NET Frame                                                         | vork 4.7.1 🔹                          |                                               |           |                                                   |
|                                                                               |                                       |                                               |           | OK Cancel                                         |

| Add New Project                                                                                                    |                          |                   |                                               |           |        |                              |                | ?         | X              |
|----------------------------------------------------------------------------------------------------|--------------------------|-------------------|-----------------------------------------------|-----------|--------|------------------------------|----------------|-----------|----------------|
| Recent                                                                                                    |                          |                   |                                               |           |        |                              |                | :         |                |
|                                                                                                    |                          | Sort by:          | Default 🔹 🎬 📃                                 |           |        | Search (Ctrl+E)              |                |           | <del>ب</del> م |
| <ul> <li>Installed</li> </ul>                                                                                                    |                          |                   | Blank App (Universal Windows)                 | Visual C# |        | Type: Visual                 | C#             |           |                |
| <ul> <li>Visual C#</li> <li>Get Started</li> </ul>                                                                                         |                          |                   | WPF App (.NET Framework)                      | Visual C# |        | A project for<br>application | creating a con | nmand-lir | ne             |
| Windows Univ<br>Windows Desl                                                                                                    |                          | C#                | Windows Forms App (.NET Framework)            | Visual C# |        |                              |                |           |                |
| Web<br>.NET Core                                                                                                    |                          | <del>5</del> °`   | Console App (.NET Core)                       | Visual C# |        |                              |                |           |                |
| .NET Standard<br>Cloud                                                                                                    | I                        | <b>G</b> #        | Console App (.NET Framework)                  | Visual C# |        |                              |                |           |                |
| Extensibility<br>Orleans                                                                                                    |                          |                   | Class Library (.NET Standard)                 | Visual C# | l      |                              |                |           |                |
| Test<br>WCF                                                                                                    |                          | - <b>4</b><br>43} | Class Library (.NET Framework)                | Visual C# |        |                              |                |           |                |
| Workflow<br>▷ Azure Data Lake                                                                                                    |                          | <b>#</b>          | ASP.NET Core Web Application                  | Visual C# |        |                              |                |           |                |
| <ul> <li>Azure Stream Ana</li> <li>Other Languages</li> </ul>                                                                              | lytics                   |                   | ASP.NET Web Application (.NET Framework)      | Visual C# |        |                              |                |           |                |
| NVIDIA                                                                                                    |                          | C#                | Shared Project                                | Visual C# |        |                              |                |           |                |
| ▷ Online                                                                                                    |                          |                   | Class Library (Legacy Portable)               | Visual C# |        |                              |                |           |                |
| Not finding what yo                                                                                                    | -                        |                   | Class Library (Universal Windows)             | Visual C# |        |                              |                |           |                |
| Open Visual St                                                                                                    | udio Installer           | , F               | Windows Runtime Component (Universal Windows) | Visual C# | Ŧ      |                              |                |           |                |
| Name:                                                                                                    | FileSystemMonitorN       | licroServio       | e                                             |           |        |                              |                |           |                |
| Location: C:\Development\MicroServi                                                                                                    |                          | croService        | EcoSystem                                     |           | ·      | Browse                       |                |           |                |
| Framework:                                                                                                    | .NET Framework 4.7       | .1 🔹              |                                               |           |        |                              |                |           |                |
|                                                                                                    |                          |                   |                                               |           |        | [                            | ОК             | Cano      |                |
|                                                                                                    |                          |                   |                                               |           |        |                              | ÖK             | cunc      |                |
|                                                                                                    |                          |                   |                                               |           |        |                              |                |           |                |
| • Tonsholf                                                                                                    | FileSystemWatch          | ar bu TTC         | oft. <b>3.09K</b> downloads v1.0.0.20         |           | 0      | Topshelf.Fi                  | leSystem       | Watch     | er             |
| Topshelf.FileSystemWatcher by TTSoft, 3.09K downloads v1.0.0.20 Topshelf.FileSystemWatcher wraps the .NET FileSystemWatcher class behind a |                          |                   |                                               |           |        |                              |                |           |                |
| configurato                                                                                                    | r, to make it possible t | o easily li       | sten for FileSystem change events whithin     | Ve        | ersion | : Latest stable              | 1.0.0.20 -     | Insta     | all            |
|                                                                                                    |                          |                   |                                               | -         |        |                              |                |           |                |

| 谢        | Options |  |
|----------|---------|--|
| $\smile$ |         |  |

 Description

 Topshelf.FileSystemWatcher wraps the .NET

 FileSystemWatcher class behind a configurator, to make it possible to easily listen for FileSystem change events whithin your Topshelf Service.

 Version:
 1.0.0.20

 Author(s):
 TTSoft

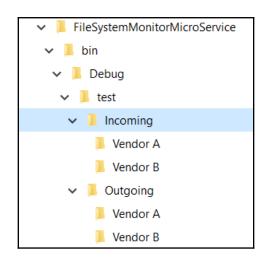

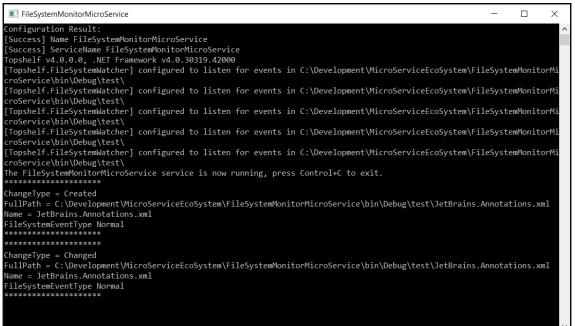

| MicroServiceManager                                | _ | $\times$ |
|----------------------------------------------------|---|----------|
| Memory Used: 52.0 MB                               |   | ^        |
| *** Memory at ***Saturday, June 2, 2018 8:34:26 AM |   |          |
| Memory before GC: 5.38 MB                          |   |          |
| CPU Used: 24.0450344085693                         |   |          |
| Memory after GC: 2.42 MB                           |   |          |
| App memory being used: 52.0 MB                     |   |          |
| Generation 0 Collection Count: 7                   |   |          |
| Generation 1 Collection Count: 5                   |   |          |
| Message: OK                                        |   |          |
| Time Spent in GC: 00.01%                           |   |          |
| *** Memory ***                                     |   |          |
| Received Memory Update Message                     |   |          |
| Heartbeat                                          |   |          |
| Received Health Status Message                     |   |          |
| Service: Microservice Manager_EVOLVEDAI            |   |          |
| Status: 1                                          |   |          |
| Microservice Manager_EVOLVEDAI Reclaiming Memory   |   |          |
| Memory Used: 51.9 MB                               |   |          |
| *** Memory at ***Saturday, June 2, 2018 8:35:26 AM |   |          |
| Memory before GC: 3.35 MB                          |   |          |
| CPU Used: 7.50879335403442                         |   |          |
| Memory after GC: 2.43 MB                           |   |          |
| App memory being used: 51.9 MB                     |   |          |
| Generation 0 Collection Count: 9                   |   |          |
| Generation 1 Collection Count: 7                   |   |          |
| Message: OK                                        |   |          |
| Time Spent in GC: 03.52%                           |   |          |
| *** Memory ***                                     |   |          |
| Received Memory Update Message                     |   |          |
|                                                    |   | $\sim$   |

### **Chapter 9: Creating a Machine Learning Microservice**

| Add New Project                                                     |                                          |                  | ? ×                                            |
|---------------------------------------------------------------------|------------------------------------------|------------------|------------------------------------------------|
| ▶ Recent                                                            | ort by: Default 🔹 🏭 📃                    | Searc            | ch (Ctrl+E)                                    |
| ▲ Installed                                                         | Blank App (Universal Windows)            | Visual C# Typ    | e: Visual C#                                   |
| <ul> <li>Visual C#</li> <li>Get Started</li> </ul>                  | WPF App (.NET Framework)                 |                  | roject for creating a command-line<br>lication |
| Windows Universal<br>Windows Desktop<br>▷ Web                       | Windows Forms App (.NET Framework)       | Visual C#        |                                                |
| .NET Core                                                           | Console App (.NET Core)                  | Visual C#        |                                                |
| .NET Standard<br>Cloud                                              | Console App (.NET Framework)             | Visual C#        |                                                |
| Extensibility<br>Orleans                                            | Class Library (.NET Standard)            | Visual C#        |                                                |
| Test<br>WCF                                                         | Class Library (.NET Framework)           | Visual C#        |                                                |
| Workflow<br>▷ Azure Data Lake                                       | ASP.NET Core Web Application             | Visual C#        |                                                |
| <ul> <li>Azure Stream Analytics</li> <li>Other Languages</li> </ul> | ASP.NET Web Application (.NET Framework) | Visual C#        |                                                |
| NVIDIA                                                              | Shared Project                           | Visual C#        |                                                |
| ▷ Online                                                            | Class Library (Legacy Portable)          | Visual C#        |                                                |
| Not finding what you are looking for?                               | Class Library (Universal Windows)        | Visual C#        |                                                |
| Open Visual Studio Installer                                        | Windows Runtime Component (Universal Wi  | ndows) Visual C# |                                                |
| Name: MachineLearningMi                                             | Service                                  |                  |                                                |
| Location: C:\Development\M                                          | ServiceEcoSystem                         | ▼ Broy           | wse                                            |
| Framework: .NET Framework 4.7                                       | •                                        |                  |                                                |
|                                                                     |                                          |                  | OK Cancel                                      |

| → • ↑ 📙 « M        | licroServiceEcoSyst > MachineLearningM | licroService > 🗸 🗸 | Search MachineLearnin | ngMicro 🔎       |
|--------------------|----------------------------------------|--------------------|-----------------------|-----------------|
| rganize 👻 New fold | er                                     |                    | ∎==<br>∎== ▼          |                 |
| ConeDrive          | Name                                   | Date modified      | Туре                  | Size            |
| 🔄 This PC          | 📙 bin                                  | 5/17/2018 1:58 PM  | File folder           |                 |
| 3D Objects         | 📙 obj                                  | 5/17/2018 1:58 PM  | File folder           |                 |
|                    | Properties                             | 5/17/2018 1:58 PM  | File folder           |                 |
| E Desktop          | ConvNetSharp.Core.dll                  | 5/17/2018 11:19 A  | Application extens    | 46              |
| Documents          | ConvNetSharp.Volume.dll                | 5/17/2018 11:19 A  | Application extens    | 46              |
| , Downloads        |                                        |                    |                       |                 |
| b Music            |                                        |                    |                       |                 |
| E Pictures         |                                        |                    |                       |                 |
| Videos             |                                        |                    |                       |                 |
| 💺 Windows (C:)     |                                        |                    |                       |                 |
| 🥪 Local Disk (E:)  |                                        |                    |                       |                 |
| ×                  | <                                      |                    |                       |                 |
| File nar           | me: "ConvNetSharp.Volume.dll" "ConvNet | Sharp.Core.dll"    | Component Files (*.dl | l;*.tlb;*.olt 🚿 |

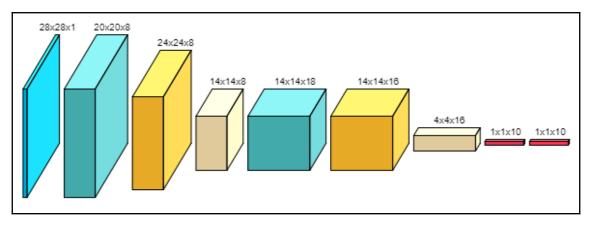

\_\_\_\_\_

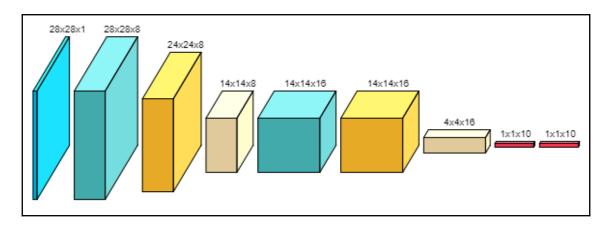

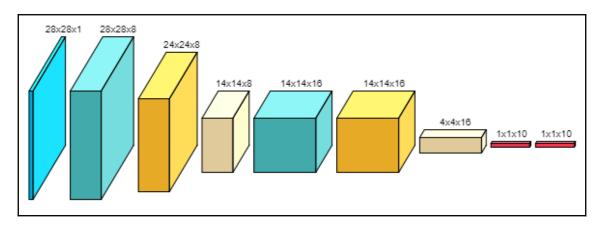

\_\_\_\_

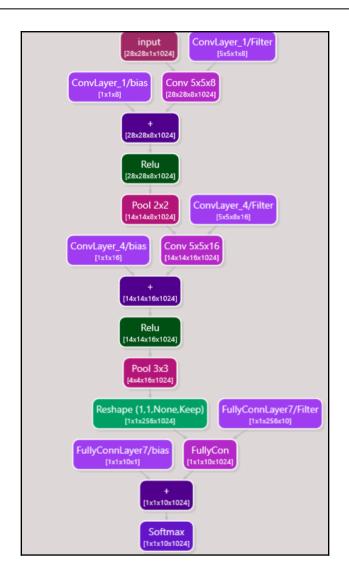

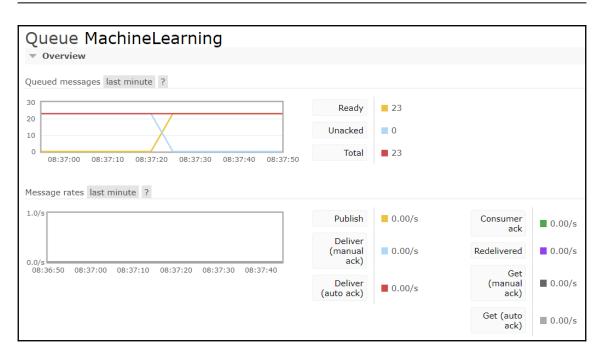

## Chapter 10: Creating a Quantitative Financial Microservice

| Add New Project                                                     |            |                                               |           | ? ×                                   |
|---------------------------------------------------------------------|------------|-----------------------------------------------|-----------|---------------------------------------|
| ▶ Recent                                                            | Sort by:   | Default                                       |           | Search (Ctrl+E)                       |
| <ul> <li>Installed</li> </ul>                                       | <b>*</b>   | Blank App (Universal Windows)                 | Visual C# | Type: Visual C#                       |
| ▲ Visual C#                                                         |            |                                               | visual C# | A project for creating a command-line |
| Get Started                                                         |            | WPF App (.NET Framework)                      | Visual C# | application                           |
| Windows Universal<br>Windows Desktop                                | C          | Windows Forms App (.NET Framework)            | Visual C# |                                       |
| ▶ Web                                                               | 5:1        | Console App (.NET Core)                       | Visual C# |                                       |
| .NET Core<br>.NET Standard                                          | -          | Console App (.NET Core)                       | Visual C# |                                       |
| Cloud                                                               | <u>C</u> # | Console App (.NET Framework)                  | Visual C# |                                       |
| Extensibility                                                       | <br>       | Class Library (.NET Standard)                 | Visual C# |                                       |
| Orleans<br>Test                                                     |            | Class Library (NET Forestowerk)               | Minuel C# |                                       |
| WCF                                                                 |            | Class Library (.NET Framework)                | Visual C# |                                       |
| Workflow<br>▷ Azure Data Lake                                       | \$         | ASP.NET Core Web Application                  | Visual C# |                                       |
| <ul> <li>Azure Data Lake</li> <li>Azure Stream Analytics</li> </ul> |            | ASP.NET Web Application (.NET Framework)      | Visual C# |                                       |
| <ul> <li>Other Languages</li> <li>NVIDIA</li> </ul>                 |            | Shared Project                                | Visual C# |                                       |
| ▷ Online                                                            |            | Class Library (Legacy Portable)               | Visual C# |                                       |
| Not finding what you are looking for?                               |            | Class Library (Universal Windows)             | Visual C# |                                       |
| Open Visual Studio Installer                                        | , FS≇      | Windows Runtime Component (Universal Windows) | Visual C# | *                                     |
| Name: QuantMicroService                                             |            |                                               |           |                                       |
| Location: C:\Development\Mi                                         |            | EcoSystem                                     | •         | Browse                                |
| Framework: .NET Framework 4.7                                       | .1 •       |                                               |           |                                       |
|                                                                     |            |                                               |           | OK Cancel                             |

| Select the files to reference |                                         |                   |                       | ×               |
|-------------------------------|-----------------------------------------|-------------------|-----------------------|-----------------|
| ← → × ↑ 📜 « Micr              | oServiceEcoSystem > QuantMicroService > | × گ               | Search QuantMicroSer  | vice 🔎          |
| Organize 👻 New folder         |                                         |                   | 1<br>1<br>1           |                 |
| 🛆 OneDrive                    | Name                                    | Date modified     | Туре                  | Size            |
| , San This PC                 | 📕 bin                                   | 5/18/2018 2:22 PM | File folder           |                 |
| ~                             | 📙 obj                                   | 5/18/2018 2:22 PM | File folder           |                 |
| 3D Objects                    | Properties                              | 5/18/2018 2:22 PM | File folder           |                 |
| 📙 Desktop                     | 🔄 QLNet.dll                             | 5/18/2018 8:50 AM | Application extens    | 6,371 KB        |
| 🔮 Documents                   |                                         |                   |                       |                 |
| 📜 Downloads                   |                                         |                   |                       |                 |
| 🐌 Music                       |                                         |                   |                       |                 |
| E Pictures                    |                                         |                   |                       |                 |
| Videos                        |                                         |                   |                       |                 |
| 🐛 Windows (C:)                |                                         |                   |                       |                 |
| 🥪 Local Disk (E:)             |                                         |                   |                       |                 |
| × <                           |                                         |                   |                       | >               |
| File name                     | : QLNet.dll                             | ~                 | Component Files (*.dl | l;*.tlb;*.olt ∨ |
|                               |                                         |                   | Add                   | Cancel          |

| QuantFinanceMicroService                                                                                                    | _ | $\times$ |
|----------------------------------------------------------------------------------------------------|---|----------|
| issue: 5/22/2020 12:00:00 AM<br>maturity: 5/22/2040 12:00:00 AM<br>coupon: 0.08<br>frequency: 1                                 |   | ^        |
| yield: 0.05 continuous<br>price: 135.412004023351<br>yield': 0.05<br>price': 135.412004023351                                   |   |          |
| yield recalculation failed::<br>issue: 5/22/2020 12:00:00 AM<br>maturity: 5/22/2040 12:00:00 AM<br>coupon: 0.08<br>frequency: 1 |   |          |
| yield: 0.06 continuous<br>price: 120.517567649524<br>yield: 0.0600000381469727<br>price': 120.517515175551                      |   |          |
| yield recalculation failed::<br>issue: 5/22/2020 12:00:00 AM<br>maturity: 5/22/2040 12:00:00 AM<br>coupon: 0.08<br>frequency: 1 |   |          |
| yield: 0.07 continuous<br>price: 107.775023706766<br>yield': 0.0699999622344971<br>price': 107.775068219188                     |   | ~        |

## Chapter 11: Trello Microservice – Board Status Updating

| Add New Project                                                     |                                               |           | ? ×                                                  |
|---------------------------------------------------------------------|-----------------------------------------------|-----------|------------------------------------------------------|
| ▷ Recent                                                            | Sort by: Default                              |           | Search (Ctrl+E)                                      |
| ▲ Installed                                                         | Blank App (Universal Windows)                 | Visual C# | Type: Visual C#                                      |
| <ul> <li>Visual C#</li> <li>Get Started</li> </ul>                  | Ce                                            | Visual C# | A project for creating a command-line<br>application |
| Windows Universal<br>Windows Desktop                                | Windows Forms App (.NET Framework)            | Visual C# |                                                      |
| Web<br>.NET Core                                                    | Console App (.NET Core)                       | Visual C# |                                                      |
| .NET Standard<br>Cloud                                              | Console App (.NET Framework)                  | Visual C# |                                                      |
| Extensibility<br>Orleans                                            | Class Library (.NET Standard)                 | Visual C# |                                                      |
| Test<br>WCF                                                         | Class Library (.NET Framework)                | Visual C# |                                                      |
| Workflow<br>▷ Azure Data Lake                                       | ASP.NET Core Web Application                  | Visual C# |                                                      |
| <ul> <li>Azure Stream Analytics</li> <li>Other Languages</li> </ul> | ASP.NET Web Application (.NET Framework)      | Visual C# |                                                      |
| ▶ NVIDIA                                                            | Shared Project                                | Visual C# |                                                      |
| ▷ Online                                                            | Class Library (Legacy Portable)               | Visual C# |                                                      |
| Not finding what you are looking for?                               | TU                                            | Visual C# |                                                      |
| Open Visual Studio Installer                                        | Windows Runtime Component (Universal Windows) | Visual C# |                                                      |
| Name: TrelloMicroService                                            |                                               |           |                                                      |
|                                                                     | icroServiceEcoSystem                          | •         | Browse                                               |
| Framework: .NET Framework 4                                         | 7.1 🔹                                         |           |                                                      |
|                                                                     |                                               |           | OK Cancel                                            |

| Brows  | e Installed Updates 🧕                                                                | Nu       | Get Package Ma      | nager: TrelloMicroSer                                        |
|--------|--------------------------------------------------------------------------------------|----------|---------------------|--------------------------------------------------------------|
| trello | × 🗸 🖒 🗌 Include prerelease                                                           |          | Package             | source: nuget.org -                                          |
| 2      | Manatee.Trello.WebApi by gregsdennis, 9.03K downloads                                | • v2.0.3 | Trellon             | let                                                          |
| -0     | Package Description                                                                  |          | Version: Latest     | stable 0.6.2   Install                                       |
| 0      | TrelloNet by Oskar Dillén, 21.3K downloads<br>A .NET client library for Trello.      | v0.6.2   | • Options           |                                                              |
|        | TrelloNet.Temp.Fork by Oskar Dillén, 2.48K downloads                                 | v0.6.2   | Description         |                                                              |
|        | A .NET client library for Trello.                                                    |          | A .NET client libra | ary for Trello.                                              |
|        |                                                                                      |          | Version:            | 0.6.2                                                        |
| 0      | TrelloNet.Edge by Oskar Dillén, 1.93K downloads                                      | v0.7.2.1 | Author(s):          | Oskar Dillén                                                 |
|        | A .NET client library for Trello. Includes features not yet in the main respository. |          | License:            | http://www.apache.org/licenses,<br>LICENSE-2.0.html          |
|        | MyTrelloNet by tkykm, 959 downloads                                                  | v1.0.8   | Date published:     | Thursday, May 1, 2014 (5/1/2014                              |
|        | rebuild TrelloNet                                                                    |          | Project URL:        | https://github.com/dillenmeiste<br>Trello.NET                |
|        | dcm.trellolib by David Conde Marin, 163 downloads                                    | v1.0.1   | Report Abuse:       | https://www.nuget.org/package<br>TrelloNet/0.6.2/ReportAbuse |

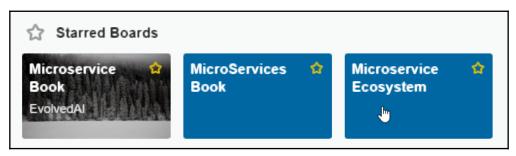

| 🖌 🛄 Boards                        |       | Q                                 |     | 🗳 Trello                          |     |              | + 🕰 MRC 🛠    |
|-----------------------------------|-------|-----------------------------------|-----|-----------------------------------|-----|--------------|--------------|
| Microservice Ecosyst              | tem 😭 | Personal 🛛 🛆 Private 🛛 🛶          | 8   |                                   |     |              | ··· Show Men |
| Final Copies                      |       | Proofs                            |     | Drafts                            |     | То Do        | <br>Doing    |
| Chapter 1                         | MRC   | Chapter 1                         | MRC | Chapter 1                         | MRC | + Add a card | + Add a card |
| Chapter 2<br>$\odot \equiv \wp 1$ | MRC   | Chapter 2<br>$\odot \equiv \wp 1$ | MRC | Chapter 2<br>$\odot \equiv \wp 1$ | MRC |              |              |
| Chapter 3<br>◎ ② Jul 7            | MRC   | Chapter 3                         | MRC | Chapter 3                         | MRC |              |              |
| Chapter 4 $\odot \equiv \wp 1$    | MRC   | Chapter 4                         | MRC | Chapter 4                         | MRC |              |              |
| Chapter 5                         | MRC   | Chapter 5<br>◎ ② Jun 25           | MRC | Chapter 5                         | MRC |              |              |
| Chapter 6                         | MRC   | Chapter 6<br>$\odot \equiv \wp 1$ | MRC | Chapter 6<br>$\odot \equiv \wp 1$ | MRC |              |              |
| Chapter 7                         |       | Chapter 7                         |     | Chapter 7                         |     |              |              |
| + Add another card                |       | + Add another card                |     | + Add another card                |     |              |              |

|     | Chapter 1<br>in list <u>Chapters</u> ©                                 |   |   |      |                | ×                  |
|-----|------------------------------------------------------------------------|---|---|------|----------------|--------------------|
|     | Members Due Date                                                       |   |   |      |                | Add                |
|     | MRC + tomorrow at 5:03 AM (due soon)                                   |   |   |      |                | A Members          |
| ≡   | Description                                                            |   |   |      |                | ⊘ Labels           |
|     | Add a more detailed description                                        |   |   |      |                | ☑ Checklist        |
|     |                                                                        |   |   |      |                | ② Due Date         |
| 0   | Attachments                                                            |   |   |      |                | ⊘ Attachment       |
|     | Drag and drop or <u>choose your files</u>                              |   |   |      | 7              | Actions            |
|     | brag and drop or <u>choose your nies</u>                               |   |   |      |                | $\rightarrow$ Move |
| 0   | Add Comment                                                            |   |   |      |                | 🗆 Сору             |
|     |                                                                        |   |   |      |                | • Watch            |
| MRC | Write a comment                                                        |   |   |      |                |                    |
|     |                                                                        | Ø | 0 | (1)  |                | Archive            |
|     | Save                                                                   |   |   |      |                | Share and more     |
| :=  | Activity                                                               |   |   | Hide | <u>Details</u> |                    |
| MRC | Matt R. Cole set this card to be due tomorrow at 5:03 AM 2 minutes ago |   |   |      |                |                    |

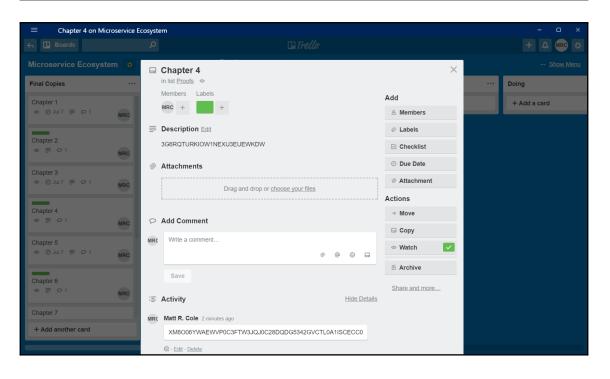

# Chapter 12: Microservice Manager – The Nexus

| Add New Project                                                     |                      |                                               |           | ?                                                 | Х   |
|---------------------------------------------------------------------|----------------------|-----------------------------------------------|-----------|---------------------------------------------------|-----|
| ▶ Recent                                                            | Sort by              | Default                                       |           | Search (Ctrl+E)                                   | - م |
| <ul> <li>Installed</li> </ul>                                       |                      | Blank App (Universal Windows)                 | Visual C# | Type: Visual C#                                   |     |
| <ul> <li>Visual C#</li> <li>Get Started</li> </ul>                  |                      | WPF App (.NET Framework)                      | Visual C# | A project for creating a command-line application | e   |
| Windows Universal<br>Windows Desktop                                | C#                   | Windows Forms App (.NET Framework)            | Visual C# |                                                   |     |
| Web<br>.NET Core                                                    | <u>5</u> ``          | Console App (.NET Core)                       | Visual C# |                                                   |     |
| .NET Standard<br>Cloud                                              | <u>C</u> #           | Console App (.NET Framework)                  | Visual C# |                                                   |     |
| Extensibility<br>Orleans                                            | ∎ <b>⊑G</b><br>~}:}= | Class Library (.NET Standard)                 | Visual C# |                                                   |     |
| Test<br>WCF                                                         |                      | Class Library (.NET Framework)                | Visual C# |                                                   |     |
| Workflow Azure Data Lake                                            | \$                   | ASP.NET Core Web Application                  | Visual C# |                                                   |     |
| <ul> <li>Azure Stream Analytics</li> <li>Other Languages</li> </ul> | ⊕_                   | ASP.NET Web Application (.NET Framework)      | Visual C# |                                                   |     |
| <ul> <li>Viter Languages</li> <li>NVIDIA</li> </ul>                 |                      | Shared Project                                | Visual C# |                                                   |     |
| ▷ Online                                                            | ∎ <b>⊂</b><br>~;}_   | Class Library (Legacy Portable)               | Visual C# |                                                   |     |
| Not finding what you are looking for?                               | <br>                 | Class Library (Universal Windows)             | Visual C# |                                                   |     |
| Open Visual Studio Installer                                        |                      | Windows Runtime Component (Universal Windows) | Visual C# | -                                                 |     |
| Name: MicroServiceMana                                              | iger                 |                                               |           |                                                   |     |
| Location: C:\Development\N                                          | AicroService         | eEcoSystem                                    | -         | Browse                                            |     |
| Framework: .NET Framework 4                                         | .7.1 -               |                                               |           |                                                   |     |
|                                                                     |                      |                                               |           | OK Cance                                          | I   |

| Brow          | se Installed Updates                                                                                                    | ١                         | NuGe | t Package M                                                                                                    | lanager: MicroSer                                               | viceManager     |  |
|---------------|----------------------------------------------------------------------------------------------------|---------------------------|------|----------------------------------------------------------------------------------------------------|-----------------------------------------------------------------|-----------------|--|
| Cach          | eManager × 🚽 😋 🗌 Include prerelease                                                                                                    | Package source: nuget.org |      |                                                                                                    |                                                                 |                 |  |
| MC            | CacheManager.Core by MichaConrad, 353K downloads<br>CacheManager is an open source caching abstraction layer for .NET written in C#. It supports various                                                                                                    | v1.1.2                    | •    | MC Cach                                                                                                    | eManager.System                                                 | RuntimeCacł     |  |
|               | cache providers and implements many advanced features. The Core library contains all base interface                                                                                                    |                           |      | Version: Lates                                                                                                    | t stable 1.1.2 •                                                | Install         |  |
| MC            | CacheManager.SystemRuntimeCaching by MichaConrad, 201K downloads<br>CacheManager extension package which adds System.Runtime.Caching.MemoryCache as an option for<br>a local in-memory cache layer. CacheManager is an open source caching abstraction layer for .NET w          | v1.1.2                    |      | • Options                                                                                                    |                                                                 |                 |  |
| MC            | CacheManager.StackExchange.Redis by MichaConrad, 159K downloads<br>CacheManager extension package which adds[wpport for Redis as a distributed cache layer.<br>CacheManager is an open source caching abstraction layer for .NET written in C#. It supports various              | v1.1.2                    |      | System.Runtime                                                                                                    | extension package which as<br>c.Caching.MemoryCache as          | an option for a |  |
| MC            | CacheManager.Microsoft.Extensions.Configuration by MichaConrad, 40K downloads<br>CacheManager extension package to use Microsoft.Extensions.Configuration to configure the<br>CacheManager instance. CacheManager is an open source caching abstraction layer for .NET written i | v1.1.2                    |      | local in-memory cache layer. CacheManager is an ope<br>source caching abstraction layer for .NET written in C#<br>supports various cache providers and implements man<br>advanced features. |                                                                 |                 |  |
| MC            | CacheManager.Serialization.Json by MichaConrad, 91.4K downloads                                                                                                    | v1.1.2                    |      | Version:                                                                                                    | 1.1.2                                                           |                 |  |
| Conference of | CacheManager extension package providing JSON serialization for distributed caches. CacheManager is an open source caching abstraction layer for .NET written in C#. It supports various cache providers                                                                         |                           | -    | Author(s):<br>License:                                                                                                    | MichaConrad<br>https://github.com/Micha<br>CacheManager/blob/ma |                 |  |

| P            | RabbitMQ.Client by RabbitMQ.Client                                                                                                    | • v5.0.1          | Topshelf.Leader                                         |                                                                                   |                   |  |
|--------------|----------------------------------------------------------------------------------------------------|-------------------|---------------------------------------------------------|-----------------------------------------------------------------------------------|-------------------|--|
| . 0          | The RabbitMQ .NET client is the official client library for C# (and, implicitly, other .NET languages)                                           |                   | Installed: 1.1.1                                        |                                                                                   | Uninstall         |  |
| RI⊕          | ReflectSoftware.Insight by ReflectSoftware Inc.<br>ReflectInsight - The Next Generation in Application Logging.                                  | <b>O</b> v5.7.1.1 | Version: 1.1.1                                          | •                                                                                 | Update            |  |
|              | Topshelf by Chris Patterson, Dru Sellers, Travis Smith, Brian Wilson, Mogens Heller Grabe<br>Topshelf Service Library                            | <b>O</b> v4.0.4   | • Options Description                                   |                                                                                   |                   |  |
| 6            | Topshelf.Autofac by Alexandr Nikitin<br>Topshelf.Autofac provides extensions to construct your service class from your Autofac IoC<br>container. | <b>O</b> v3.1.1   | Extension method<br>Topshelf.<br>Version:<br>Author(s): | ds to add leader election s<br>1.1.1<br>Steven Ward                               | tartup control to |  |
| ° <b>C</b> 0 | Topshelf.Leader by Steven Ward<br>Extension methods to add leader election startup control to Topshelf.                                          | ● v1.1.1          | License:                                                | https://raw.githubusercontent.com/<br>stevewgh/Topshelf.Leader/master/<br>LICENSE |                   |  |
|              |                                                                                                    |                   | Date published:                                         | Friday, February 16, 2018                                                         | (2/16/2018)       |  |
|              |                                                                                                    |                   | Project URL:                                            | https://github.com/stevev<br>Topshelf.Leader                                      | vgh/              |  |

## Chapter 13: Creating a Blockchain Bitcoin Microservice

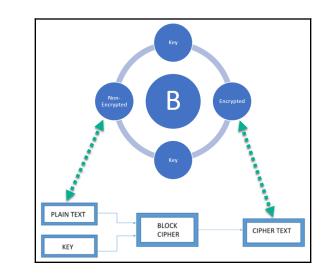

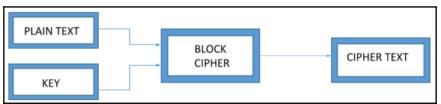

| Browse Installed Updates                                                                                                    | Nu            | Get Package Manager: BitcoinMicroService                                                              |
|----------------------------------------------------------------------------------------------------|---------------|----------------------------------------------------------------------------------------------------|
| nbitcoin X - 🖒 🗌 Include prerelease                                                                                          |               | Package source: nuget.org -                                                                           |
| NBitcoin by NBitcoin, 134K downloads                                                                                         | € v4.1.1.8 💥  | NBitcoin                                                                                              |
| The C# Bitcoin Library                                                                                                    |               | Installed: 4.1.1.8 Uninstall                                                                          |
| NBitcoin.Indexer by NBitcoin.Indexer, 32.9K downloads Library for querying data indexed by NBitcoin.Indexer on Azure Storage | v3.0.0.6      | Version: 4.1.1.8    Update                                                                            |
| NBitcoin.BC2 by NBitcoin.BC2, 576 downloads                                                                                  | v1.0.1        |                                                                                                    |
| NBitcoin.BC2 by NBitcoin.BC2, 576 downloads                                                                                  | V1.0.1        | Description<br>The C# Bitcoin Library                                                                 |
| NBitcoin.TestFramework by NBitcoin.TestFramework, 2.08K downloads     Package Description                                    | v1.6.3        | Version: 4.1.1.8                                                                                      |
| NBitcoin.Altcoins by NBitcoin.Altcoins, 2.54K downloads                                                                      | v1.0.1.6      | Author(s): NBitcoin<br>License: https://github.com/MetacoSA/NBitcoin/<br>blob/master/LICENSE          |
| The C# Bitcoin Library                                                                                                    |               | Date published: Sunday, May 20, 2018 (5/20/2018) Project URL: https://github.com/MetacoSA/NBitcoin    |
| NBitcoin.Mono by Nicolas Dorier 11.5K downloads                                                                              | v3.0.0.47     | Report Abuse: https://www.nuget.org/packages/                                                         |
| Browse Installed Updates 4<br>qbitninja × • C Include prerelease                                                             | Nu            | Get Package Manager: BitcoinMicroService Package source: nugetorg                                     |
| QBitNinja.Client by QBitNinja.Client, 17.9K downloads                                                                        | • v1.0.3.47 × | QBitNinja.Client                                                                                      |
| Client library for QBitNinja server                                                                                          |               | Installed: 1.0.3.47 Uninstall                                                                         |
| QBitNinja.Server by QBitNinja, 4.27K downloads     Server library for QBitNinja                                              | v1.0.3.45     | Version: Latest stable 1.0.3.47  Update Update                                                        |
|                                                                                                    |               | • Options                                                                                             |
|                                                                                                    |               | Description<br>Client library for QBitNinja server                                                    |
|                                                                                                    |               | Version: 1.0.3.47                                                                                     |
|                                                                                                    |               | Author(s): QBitNinja.Client                                                                           |
|                                                                                                    |               | License: https://raw.githubusercontent.com/<br>MetacoSA/QBitNinja/master/<br>QBitNinja.Client/LICENSE |
|                                                                                                    |               | Date published: Tuesday, April 24, 2018 (4/24/2018)                                                   |
|                                                                                                    |               | P                                                                                                    |

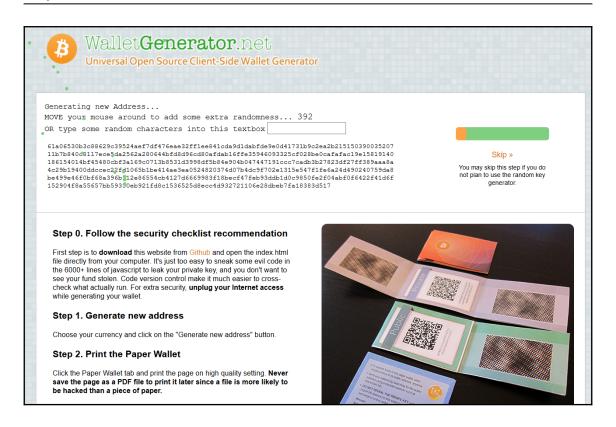

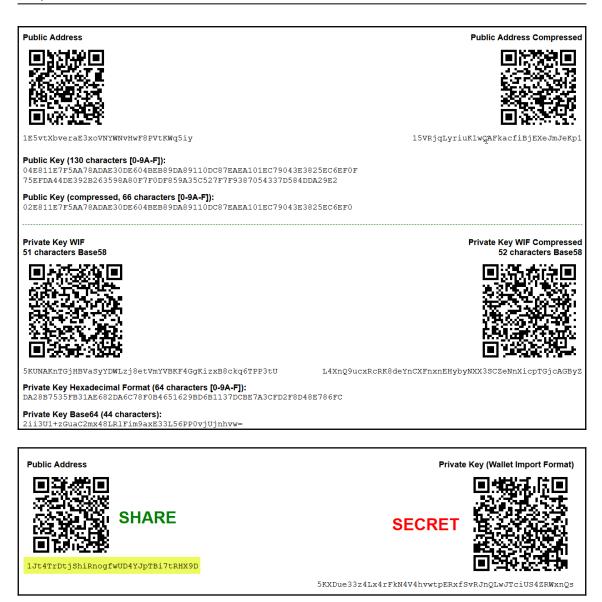

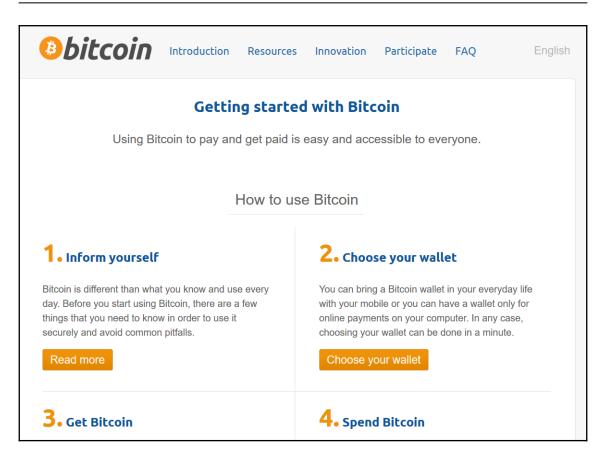

## Chapter 14: Adding Speech and Search to Your Microservice

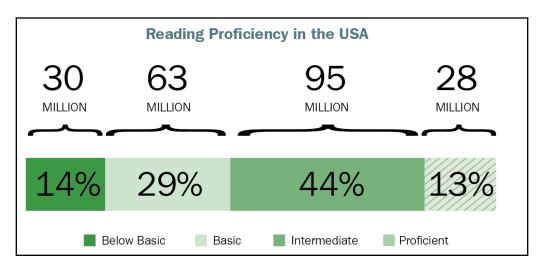

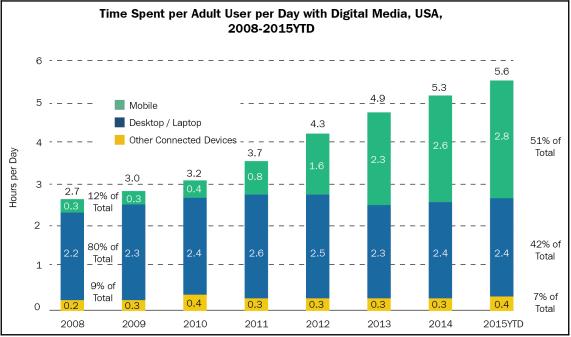

[71]

| Share | of / | Averag | ;e Tin | ne S | pent  | per | Day | with | Major |  |
|-------|------|--------|--------|------|-------|-----|-----|------|-------|--|
| Media |      | US Ad  | ults,  | 2014 | 1-201 | 9   |     |      |       |  |

| % of total               |       |       |       |       |       |       |
|--------------------------|-------|-------|-------|-------|-------|-------|
|                          | 2014  | 2015  | 2016  | 2017  | 2018  | 2019  |
| Digital                  | 42.9% | 45.3% | 47.2% | 48.9% | 50.4% | 51.6% |
| —Mobile (nonvoice)       | 21.6% | 23.9% | 25.7% | 27.3% | 28.6% | 29.6% |
| Audio                    | 5.8%  | 6.6%  | 7.1%  | 7.3%  | 7.5%  | 7.6%  |
| —Social networks         | 3.2%  | 3.9%  | 4.8%  | 5.6%  | 6.0%  | 6.4%  |
| Video*                   | 3.0%  | 3.6%  | 4.2%  | 4.6%  | 5.0%  | 5.3%  |
| Other                    | 9.5%  | 9.7%  | 9.7%  | 9.8%  | 10.1% | 10.3% |
| -Desktop/laptop**        | 18.6% | 18.2% | 17.4% | 17.0% | 16.8% | 16.7% |
| Audio                    | 0.9%  | 0.9%  | 0.9%  | 0.8%  | 0.8%  | 0.7%  |
| Video*                   | 3.3%  | 3.4%  | 3.4%  | 3.4%  | 3.3%  | 3.3%  |
| Social networks          | 1.9%  | 1.7%  | 1.5%  | 1.5%  | 1.4%  | 1.4%  |
| Other                    | 12.6% | 12.2% | 11.7% | 11.4% | 11.3% | 11.3% |
| -Other connected devices | 2.7%  | 3.2%  | 4.0%  | 4.6%  | 5.0%  | 5.3%  |
| TV***                    | 36.6% | 35.1% | 34.1% | 33.0% | 32.0% | 31.2% |
| Radio***                 | 12.4% | 12.3% | 12.0% | 11.9% | 11.8% | 11.7% |
| Print***                 | 4.4%  | 4.0%  | 3.5%  | 3.3%  | 3.1%  | 3.0%  |
| -Newspapers              | 2.6%  | 2.3%  | 2.0%  | 1.8%  | 1.7%  | 1.6%  |
| -Magazines               | 1.9%  | 1.7%  | 1.5%  | 1.5%  | 1.4%  | 1.3%  |
| Other***                 | 3.6%  | 3.4%  | 3.1%  | 2.9%  | 2.7%  | 2.6%  |
|                          |       |       |       |       |       |       |

Note: ages 18+; time spent with each medium includes all time spent with that medium, regardless of multitasking; for example, 1 hour of multitasking on desktop/laptop while watching TV is counted as 1 hour for TV and 1 hour for desktop/laptop; numbers may not add up to 100% due to rounding; \*excludes time spent with video via social networks; \*\*includes all internet activities on desktop and laptop computers; \*\*\*excludes digital Source: eMarketer, Sep 2017

| Add New Project                                                                              |                  |                                               |           | ? ×                                               |
|----------------------------------------------------------------------------------------------|------------------|-----------------------------------------------|-----------|---------------------------------------------------|
| ▶ Recent                                                                                     | Sort by          | /: Default 🔹 🏢 📃                              |           | Search (Ctrl+E)                                   |
| <ul> <li>Installed</li> </ul>                                                                | 5                | Blank App (Universal Windows)                 | Visual C# | Type: Visual C#                                   |
| <ul> <li>Visual C#</li> <li>Get Started</li> <li>Windows Universal</li> </ul>                |                  | WPF App (.NET Framework)                      | Visual C# | A project for creating a command-line application |
| Windows Desktop                                                                              |                  | Windows Forms App (.NET Framework)            | Visual C# |                                                   |
| <ul> <li>Web</li> <li>Office/SharePoint</li> <li>.NET Core</li> <li>.NET Standard</li> </ul> |                  | Console App (.NET Core)                       | Visual C# |                                                   |
|                                                                                              |                  | Console App (.NET Framework)                  | Visual C# |                                                   |
| Cloud<br>Extensibility                                                                       |                  | Class Library (.NET Standard)                 | Visual C# |                                                   |
| Orleans                                                                                      |                  | Class Library (.NET Framework)                | Visual C# |                                                   |
| WCF<br>Workflow                                                                              | \$               | ASP.NET Core Web Application                  | Visual C# |                                                   |
| ▷ Azure Data Lake                                                                            |                  | ASP.NET Web Application (.NET Framework)      | Visual C# |                                                   |
| <ul> <li>Azure Stream Analytics</li> <li>Other Languages</li> </ul>                          |                  | Shared Project                                | Visual C# |                                                   |
| <ul> <li>NVIDIA</li> <li>Online</li> </ul>                                                   |                  | Class Library (Legacy Portable)               | Visual C# |                                                   |
| Not finding what you are looking fo                                                          | r?               | Class Library (Universal Windows)             | Visual C# |                                                   |
| Open Visual Studio Installer                                                                 | ٦ <sup>-ce</sup> | Windows Runtime Component (Universal Windows) | Visual C# | •                                                 |
| Name: SpeechBotMic                                                                           | oservice         |                                               |           |                                                   |
| Location: C:\Developme                                                                       | nt\MicroServio   | ceEcoSystem                                   | -         | Browse                                            |
| Framework: .NET Framework                                                                    | rk 4.7.1 ▪       |                                               |           |                                                   |
|                                                                                              |                  |                                               |           | OK Cancel                                         |

| <pre>bool ProcessWikipediaSearchMessage(WikipediaSearchMessage msg) {     (string text, int maxResults, int resultsToRead, Language language):void</pre> |              |          |  |  |  |  |  |
|----------------------------------------------------------------------------------------------------|--------------|----------|--|--|--|--|--|
| <pre>SearchWikipedia(msg.searchTerm, msg.maxReturns, msg.maxReturns, LanguageEnglish);</pre>                                                             |              |          |  |  |  |  |  |
| return true;                                                                                                    | 🛃 English    | Language |  |  |  |  |  |
| <pre>}  tool ProcessWikipediaSearchMessage(WikipediaSearchMessage)</pre>                                                                                 | 📑 Abkhazian  | Language |  |  |  |  |  |
|                                                                                                    | 📑 Acehnese   | Language |  |  |  |  |  |
|                                                                                                    | 📑 Afrikaans  | Language |  |  |  |  |  |
|                                                                                                    | 📑 Akan       | Language |  |  |  |  |  |
|                                                                                                    | 📑 Albanian   | Language |  |  |  |  |  |
|                                                                                                    | 🛃 Alemannic  | Language |  |  |  |  |  |
|                                                                                                    | ce 📑 Amharic | Language |  |  |  |  |  |
|                                                                                                    | AngloSaxon   | Language |  |  |  |  |  |
|                                                                                                    | Arabic       | Language |  |  |  |  |  |
|                                                                                                    | Aragonese    | Language |  |  |  |  |  |

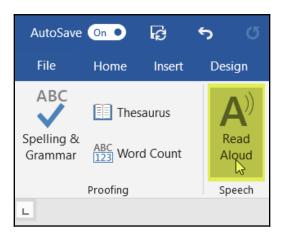

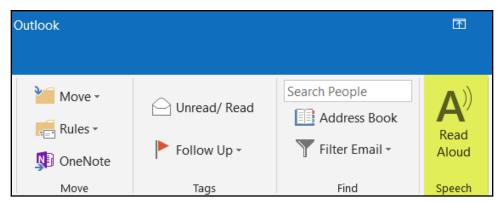